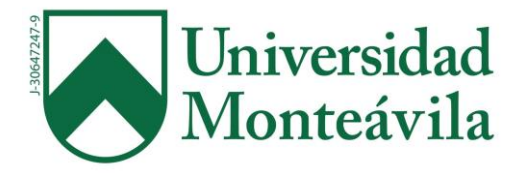

# UNIVERSIDAD MONTEÁVILA PROYECTO FINAL DE CARRERA FACULTAD DE CIENCIAS DE LA COMUNICACIÓN E INFORMACIÓN QUINTO AÑO

### **REDISEÑO DE LA PÁGINA WEB OVACIÓN DEPORTES**

Autor: Iavarone, Antonio Tutor: Lessmann E. Isabel.

**Caracas, 22 de marzo de 2019**

# **Contenido**

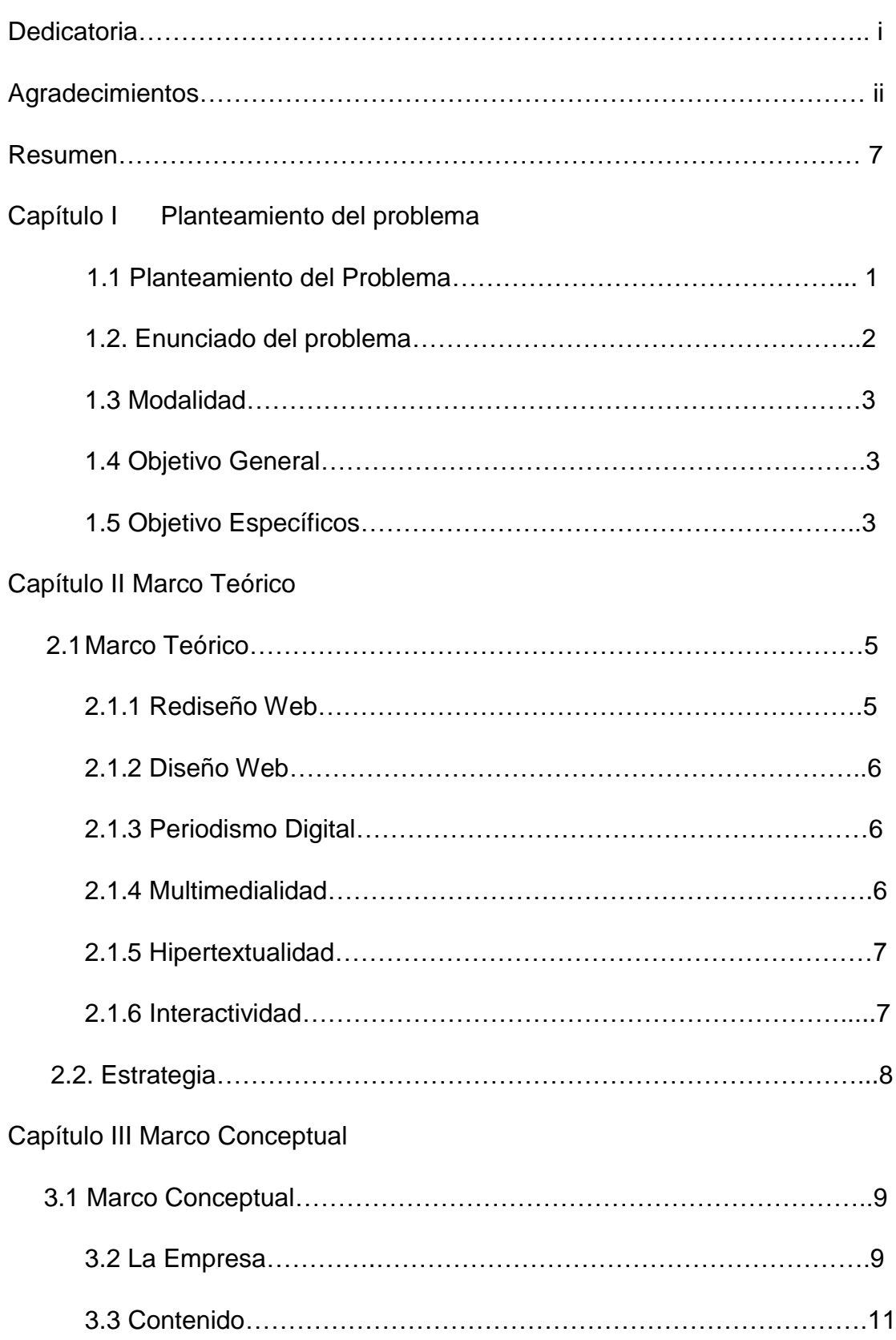

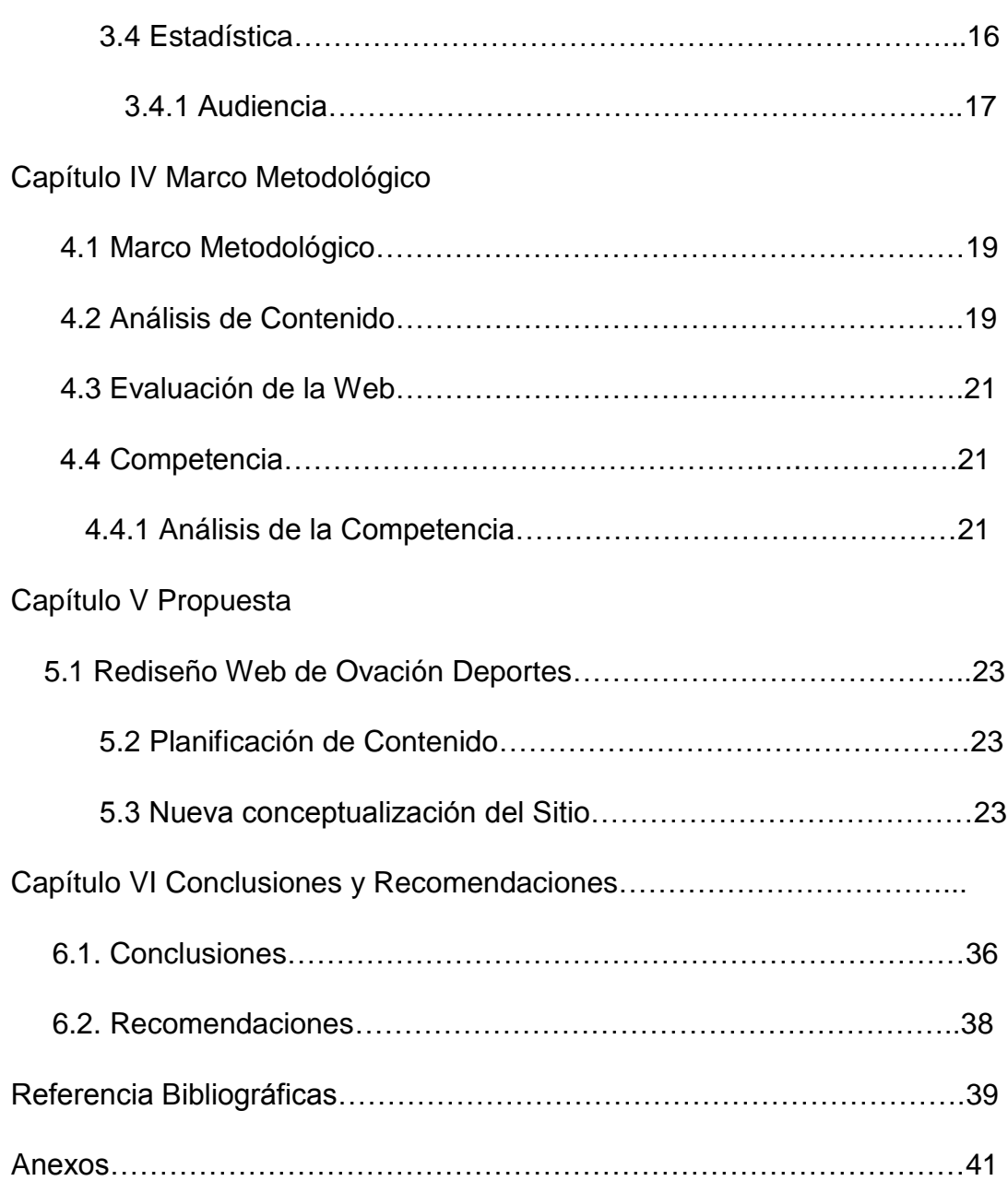

### ÍNDICE DE GRÁFICOS

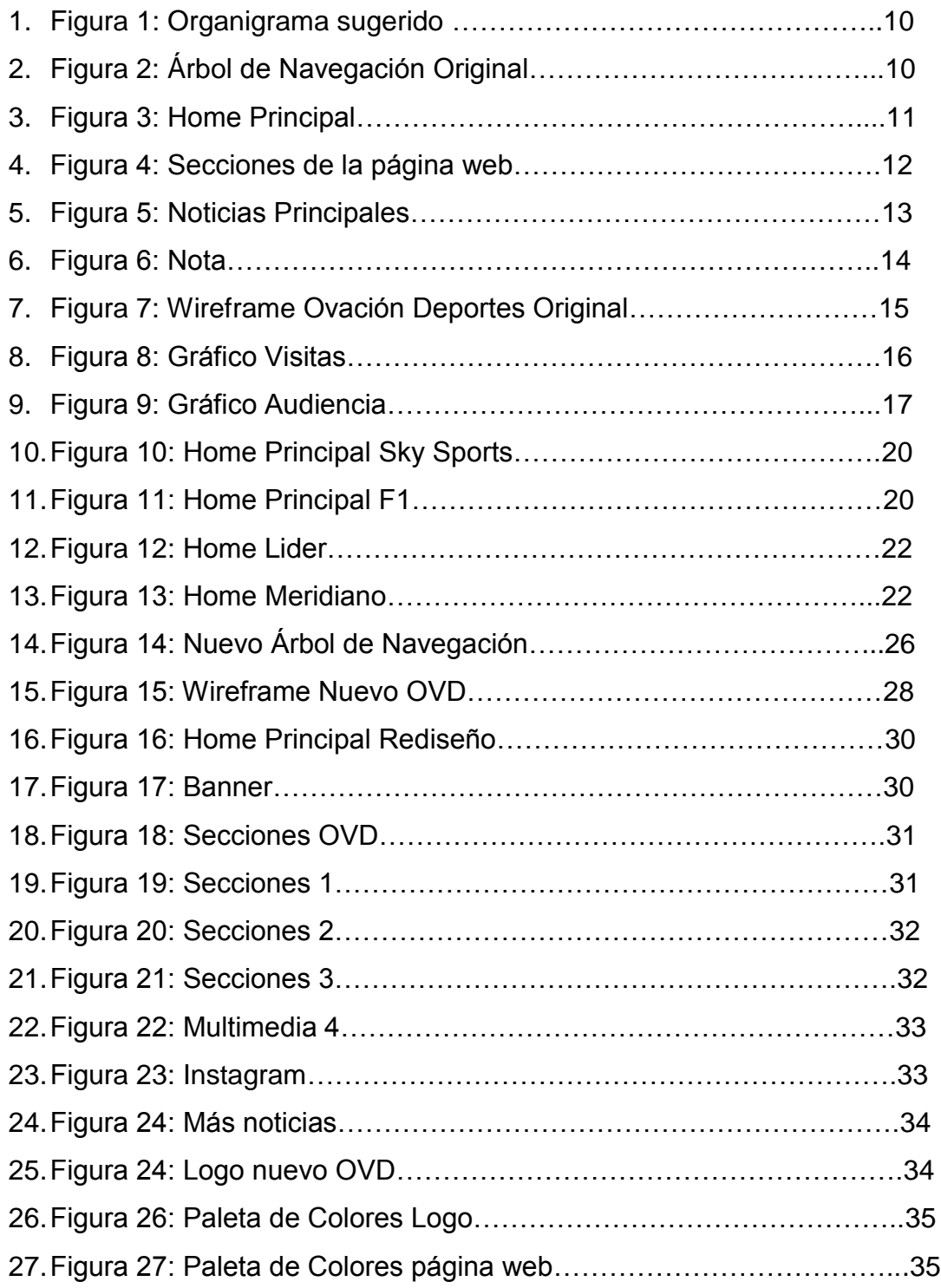

### **Dedicatoria**

 Este proyecto final de carrera va dedicado a cada una de las personas que estuvieron siempre apoyándome en cada uno de mis sueños.

 Comenzando por mi papá y mamá que en el año 2014, cuando inmaduramente tenía intenciones de irme del país, me convencieron de sacar mi título en Venezuela. Este trabajo de grado va especialmente para ellos, ya que no me queda más nada que agradecer que estuvieron ahí detrás de mí sin importar lo que sucediera.

 Luego a mis dos hermanos. El mayor, que tengo de ejemplo que, a pesar de ya estar graduado, igualmente estuvo siempre buscándome y llevándome a la universidad cuando todavía no me confiaban el carro.

 El menor, que siempre estaba molestándome y quitándome la computadora en el momento que tenía que hacer los trabajos, pero que siempre me salva el pellejo cuando me voy de rumba y aún me faltaba algo por enviar.

 A mi novia, que me estuvo siguiendo desde tercer año y convirtiéndome en quien soy ahora, responsable y testarudo con lo que me propongo. Mucho de lo que me sucede en mi día a día y todo el apoyo del mundo en este PFC se lo debo a ella, quien además me puso un reto por delante durante este último año de universidad, irse del país.

 A mis mejores amigos que seguramente piensen que este título, que Dios mediante obtendré, será comprado. Alejandro, Carlos, Messi, Humberto y Jesús, lo logré y gracias a ustedes por escribir siempre en el grupo "cállense que estoy en clase, no ven que me quiero graduar".

 Por último, quiero dedicar este PFC a mis nonnos que no están conmigo pero que estoy seguro que estarán orgullosos por este proyecto que me propuse.

### **Agradecimientos**

 A mis padres por siempre apoyarme y alentarme a seguir mis sueños, además de cumplir este PFC.

 A la coordinadora de pasantías, Vanessa Pérez, que siempre estuvo presente para escuchar todas mis quejas y además soportar mis lloriqueos cuando no quería seguir.

 A la ex coordinadora, Estefanía Maqueo, quien me guió desde primero a tercer año, cada uno de mis días en la universidad siempre estuvo detrás de mí para que yo diera lo mejor y siempre estaré agradecido.

 Finalizando, no podría falta a mi tutora, Isabel Lessmann, quien siempre estuvo pendiente de mi PFC, me apoyó desde el primer día que se lo propuse y no hay nadie más que ella que confiara más en este proyecto.

#### **Resumen**

 Ovación Deportes era una página web, producto de El Nacional Web, que se dedicaba a publicar noticias deportivas diarias y a coberturas de partidos nacionales, entre los cuales destacaban béisbol, fútbol y baloncesto, entre otros. Ovación Deportes fue abandonado al pasar de los años desde que se fundó 2014 y en agosto del presente año la compañía decidió no renovar más el dominio de la página donde se alojaba.

 Con mi experiencia como estudiante de Comunicación Social de la Universidad Monteávila y como ex empleado de El Nacional, donde trabajé por año y medio, vi la oportunidad de adquirir la página y plantearme un nuevo proyecto.

 La nueva página de Ovación Deportes estará dirigida a los amantes de los deportes en el país. Desde su nueva plataforma, reestructuraremos el contenido deportivo, aprovechando los parámetros del periodismo digital y trabajaremos su identidad gráfica, para transmitir una imagen más internacional, con tono, pasión y profesionalismo caribeño y atraer a audiencias jóvenes.

# **Capítulo I Planteamiento del Problema**

#### **1.1. Planteamiento del Problema**

 La motivación principal, para la realización de este Proyecto Final de Carrera es personal. Toda la vida he sido seguidor, practicante y fanático de los deportes, y durante mi paso por la universidad, tuve la oportunidad, en el 2018, de cubrir un juego de fútbol internacional de la Conmebol Libertadores en Cabudare, estado Lara. La experiencia fue agridulce ya que, aunque estaba trabajando en mi pasión, pude constatar las precarias condiciones en las que debe trabajar un periodista en Venezuela, razón por la cual muchas informaciones no llegaron al público ese día.

 Desde ese momento, al evidenciar, en primera persona, la falta de información y recursos que tienen los medios en el país y, con ellos, el caudal de información de la que se pierde el público que consume noticias deportivas, me propuse crear un medio que pudiera difundir noticias deportivas a todos quienes tuvieran un dispositivo móvil o una computadora personal a su alcance en el país.

 Por otro lado, el hecho de que no sea un producto nuevo, ofrece la oportunidad de utilizar los conocimientos adquiridos en diferentes materias de la universidad como Tecnología de la Información, Redacción y Estilo, Géneros Periodísticos y Diseño Gráfico, entre otras, y así a través de una estrategia de rediseño, crear una plataforma que se adapte a las exigencias de la sociedad del conocimiento y lleve al exigente público la información que requiere.

 El contenido que publicaba Ovación Deportes era poco original y eso hacía que la página tuviese poca interacción.

 Los inicios de Ovación Deportes fueron excepcionales ya que la cobertura que tenían era magnífica, cubría los principales deportes del país y llegaba la audiencia. Sin embargo, tras la tensa situación del país por los meses de protestas del 2014, las noticias deportivas dejaron de ser importantes y en ese momento comenzó un declive que no pudo ser controlado por los anteriores dueños, quienes no pudieron hacer nada para salvar la página.

 Sin embargo, pensamos en optimizar la página, ya que Ovaciondeportes.com tiene el impulso, el reconocimiento y los recursos para llevar este rediseño y así poder adaptarse a las necesidades que exigen los usuarios.

 Por esta razón, tomamos la decisión de rediseñar Ovación Deportes, teniendo siempre el foco en un nuevo diseño dinámico, adaptándola a las características del periodismo digital: hipertextualidad, interacción y multimedialidad, para hacer la página más atractiva y aumentar el tráfico hacia ella.

### **1.2. Enunciado del Problema**

● Rediseño de la página web Ovación Deportes (www.ovaciondeportes.com)

### **1.3. Modalidad**

● Este trabajo se realizará bajo la modalidad de Diseño de Medios multimedia.

### **1.4. Objetivo General**

● Rediseñar la página web de Ovación Deportes

### **1.5. Objetivo Específicos**

- Evaluar los errores de la página anterior para no cometerlos en el nuevo diseño
- Definir el contenido del sitio web Ovación Deportes para optimizarlo y aumentar su tráfico.

● Diseñar las maquetas del home page del sitio web para visibilizar la nueva estrategia.

### **Capítulo II**

### **2.1. Marco Teórico**

#### *2.1.1 Rediseño Web*

 Según la Real Academia Española, el prefijo Re significa repetición. Al hablar de Rediseño podemos llegar a la conclusión de que es volver a diseñar un producto.

 El concepto de rediseño implica el desarrollo o mejoras de un producto que ya está diseñado, y la búsqueda de soluciones a problemas que persisten.

 Asimismo, cuando hablamos de Rediseño Web nos referimos a realización de una nueva propuesta de diseño web, con base a lo que se desea cambiar en la página, así, en este caso, se trata de una propuesta que va más allá de una simple actualización o cambio de la imagen visual sino añadir un valor agregado a la página.

#### *Fases del Rediseño Web*

1. Análisis de contenidos y diseño actual

 En esta fase se evalúa el sitio que se tiene que rediseñar y así detectar los problemas, una vez identificados del diseño actual se busca cambiarlo y mejorar el contenido.

2. Propuesta de rediseño

 Se conceptualiza el diseño, se revalúa los elementos y contenidos del diseño anterior: secciones, imágenes, estructura, estilo. Todo esto se basa a una idea que se presentó en maquetan de lo que quería llegar.

#### 3. Desarrollo Web

 Es la programación de cada uno de los elementos cuales fueron mejorados y aprobados.

#### **2.1.2 Diseño Web**

 Según Webdesignerandmore (2012), el diseño web es una actividad que consiste en la planificación, diseño e implementación de sitios web. Un diseñador web tiene que ver con cómo crear y desarrollar una página web, así como también con el público que interactúa con ella. Los buenos diseñadores web saben cómo poner juntos los principios de diseño para crear un sitio que se vea muy bien. También entienden acerca de la usabilidad y cómo crear un sitio en que los clientes quieran navegar y obtener fácilmente la información que necesitan.

 Para realizar un diseño funcional, se deben tomar en cuenta la navegabilidad, interactividad, usabilidad, arquitectura de la información y la interacción de medios como el audio, texto, imagen, enlaces y vídeo. Se lo considera dentro del diseño multimedia.

### **2.1.3 Periodismo digital**

 El periodismo digital es una modalidad del periodismo que tiene al Internet como entorno principal de desarrollo. "Es la especialidad del periodismo que emplea el ciberespacio para investigar, producir y sobre todo, para difundir contenidos periodísticos", comenta Ramón Salvaverría.

 Las tres características del periodismo digital son: multimedialidad, hipertextualidad e interactividad.

#### **2.1.4 Multimedialidad**

 Supone la integración en el hipertexto de distintos medios. Los documentos hipertextuales pueden ser textuales, gráficos, sonoros, animados, audiovisuales o una combinación de parte o de todas estas morfologías; por lo que el término hipertexto puede tener características multimedia.

 Al hablar de multimedialidad, el especialista en ciberperiodismo, Ramón Salaverría explica que este concepto es polisémico, es decir, se presta a diversas interpretaciones. Las diversas definiciones van a depender de a qué se aplica el término debido a que no es lo mismo hablar de redacciones multimedias, que hablar de periodistas o contenidos multimedias.

 Para Jankowski y Hanssen, la mejor definición es aquella que ha encontrado mayor consenso, desde el punto de vista técnico, como: "integración digital de diferentes tipos de medios dentro de un único sistema tecnológico" (Jankowski et al., 1996).

### **2.1.5 Hipertextualidad**

 El hipertexto es una estructura no secuencial que permite crear, agregar, enlazar y compartir información de diversas fuentes por medio de enlaces asociativos y redes sociales.

 El hipertexto es, como lo definiría Ted Nelson (Larrondo, 2004), el creador del término, una estructura "no secuencial", es un texto – podría agregarse imagen o sonido- infinito unido entre sí por unos nodos.

 Salaverría dice que el hipertextualizar está sujeto a ciertas "normas" resumidas en una máxima de que quien utilice la técnica "ha de ser capaz de elaborar un discurso unitario a partir de una combinación coherente y cohesionada de distintos nodos hipertextuales" y no limitarse a "espolvorear sobre el texto periodístico unos cuantos enlaces".

### **2.1.6 Interactividad**

 El término interactividad se utiliza para referirnos a la relación de participación entre los usuarios y los sistemas informáticos. Rost se refiere a ella como la capacidad de las computadoras por responder a los requerimientos de los usuarios.

 Alejandro G Bedoya, Revista Electrónica (1997) dice que: "Cuando se da el control de navegación a los usuarios para que exploren a voluntad el contenido, multimedia se convierte en no-lineal e interactiva".

### **2.2. Estrategia**

 La principal estrategia es identificar los errores de la página anterior y una vez detectados rediseñar la nueva página para hacerla más dinámica y más atractiva al público al cual estará dirigido.

 Las acciones a tomar para que todo esto se cumpla, fueron resultado de un estudio previo, en el cual vimos carencias en las secciones y los efectos rebote de la página aumentaba, porque el diseño viejo no se adaptó a diferentes tamaños de pantalla y eso dificulta al lector moverse dentro de la página. Lo descuidada que estaba la web, otra falencia es lo pesada de contenido no influyente en lo deportivo.

Los pasos o acciones a tomar para lograrlo, fueron los siguientes:

- Evaluar y evidenciar las debilidades de la página anterior.
- Definir el target de la nueva página.
- Maquetar la página; secciones, géneros a trabajar, publicidad y navegación.
- Definir identidad gráfica de la página: diseño, colores, tipografía, logo.
- Esbozar las redes que acompañarán el trabajo de difusión de la página.

# **Capítulo III Marco Conceptual**

### **3.1 Marco Conceptual**

 El Trabajo de Grado se hará sobre la empresa Ovación Deportes C.A., que se encarga de publicar noticias deportivas en la página web OvacionDeportes.com, una de las primeras creadas exclusivamente en formato digital.

### **3.2. La Empresa**

 Ovación Deportes salió a la web en el 2014, gracias a El Nacional Web, como el portal dedicado al deporte nacional e internacional para El Nacional, actualmente lleva 5 años al aire. Sin embargo, a este producto no se le prestó atención y terminó abandonado.

 A partir de 2014, debido a las prolongadas protestas en el país, todo fue cambiando y el contenido fue disminuyendo su oferta. El presupuesto asignado a la página no alcanzaba para cubrir, de manera eficiente y productiva, el deporte ese año. Aún así, la página tuvo un gran impulso con la Copa Mundial de Fútbol de 2014, pero terminaron abandonando el proyecto.

 Ovación Deportes C.A. está actualmente conformado por un Director General, un Gerente de Sistema, un Gerente de Diseño y el equipo de redacción web, así como por periodistas, fotógrafos y Community Manager. También contamos con varios periodistas internacionalmente, que cubren los partidos de más envergadura.

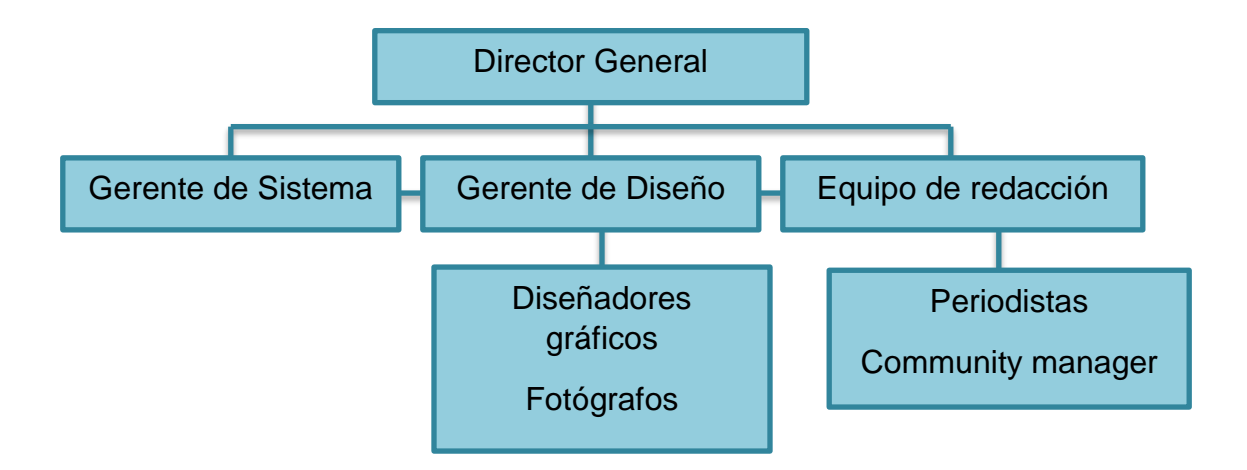

**Gráfica 1: Organigrama sugerido**

Para efectos de las estrategias, mostramos el análisis realizado a la página original de Ovación Deportes.

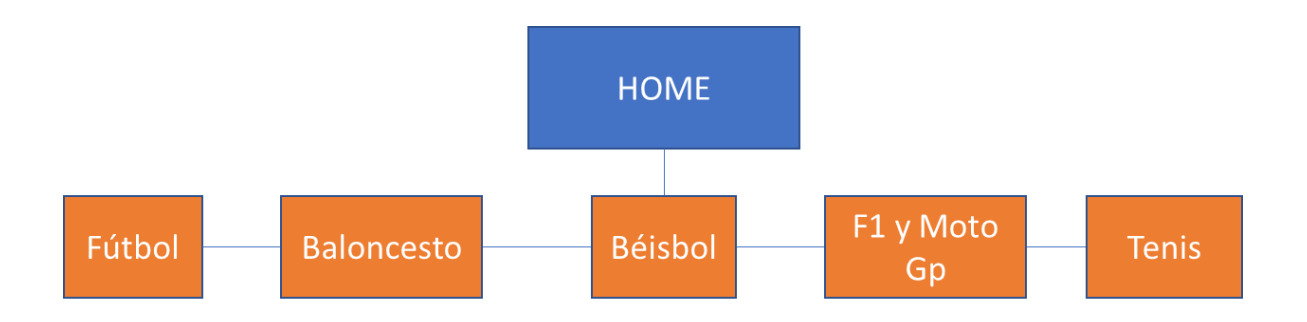

**Fig. 2: Árbol de Navegación original**

### **Siendo:**

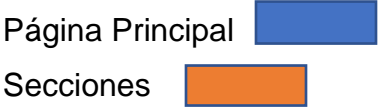

### **3.3 Contenido**

### **Ovación Deportes: Página web original**

 Aquí se presentan imágenes de la página anterior (original) de Ovación Deportes, donde se aprecia la deficiencia evidente en la plataforma.

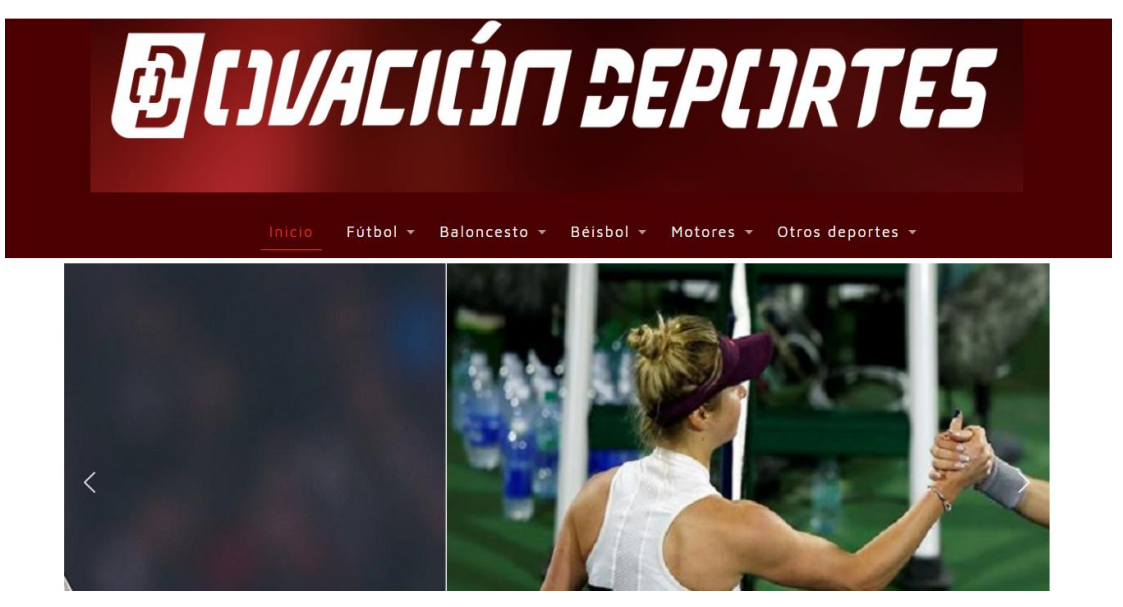

**Fig. 3: Home Página Principal.**

 El home de la página estaba muy mal diseñado, ya que el logo ocupaba toda la parte inferior sin mantener los principios que debería tener una web.

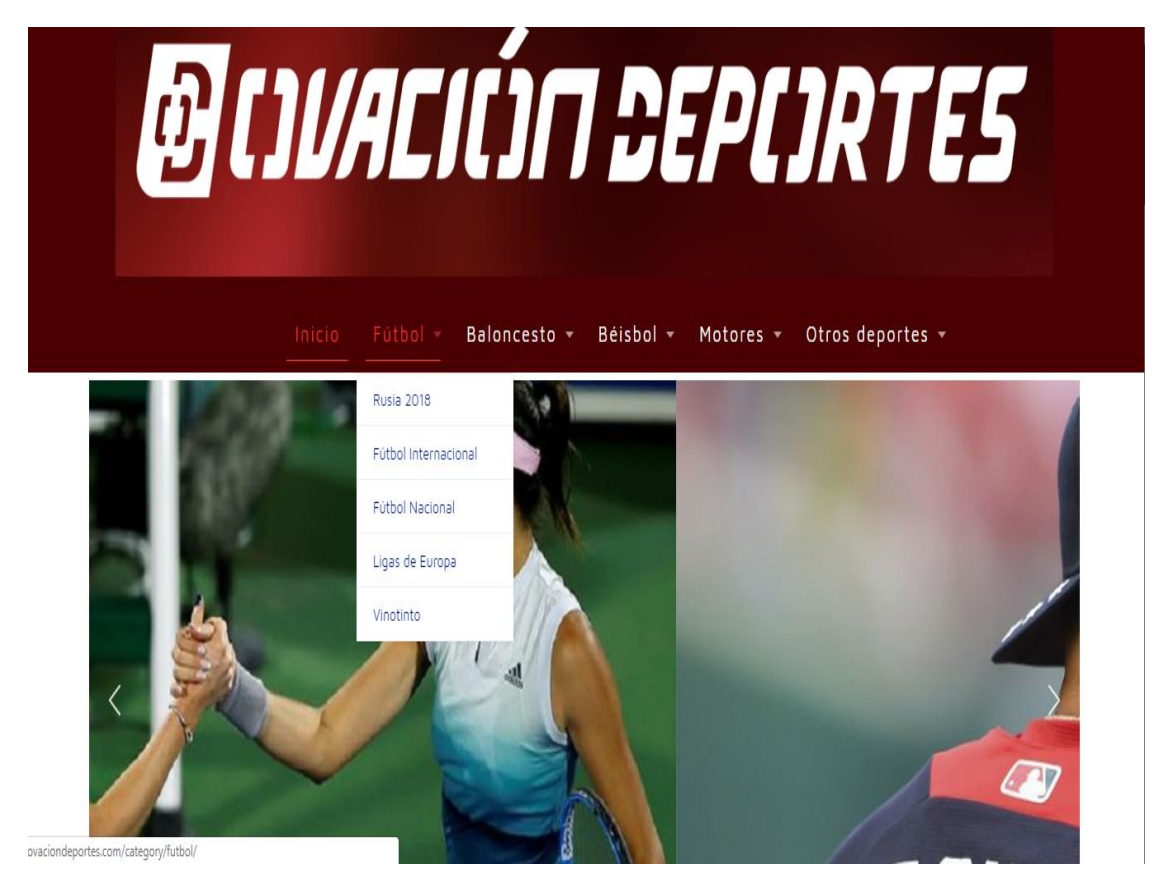

**Fig 4: Secciones de la página web**

 También había muy poca actualización de la plataforma, podemos notarlo como apenas antes de que dejaran la página se mantenía las noticias de Rusia 2018 y no dividían las subcategorías.

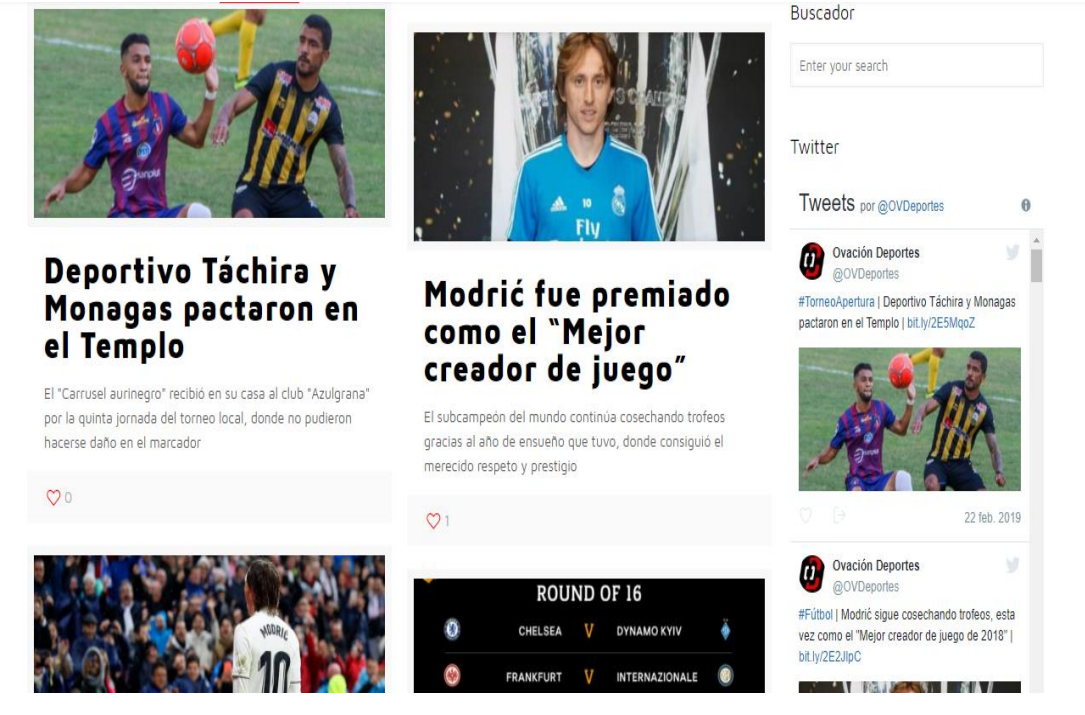

**Fig 5: Noticias principales**

 Al momento de bajar el menú desaparecía el inicio y las categoría de la página, entonces el usuario al momento de ir a una categoría tendría que subir nuevamente y eso dificultaba su navegación dentro del sitio.

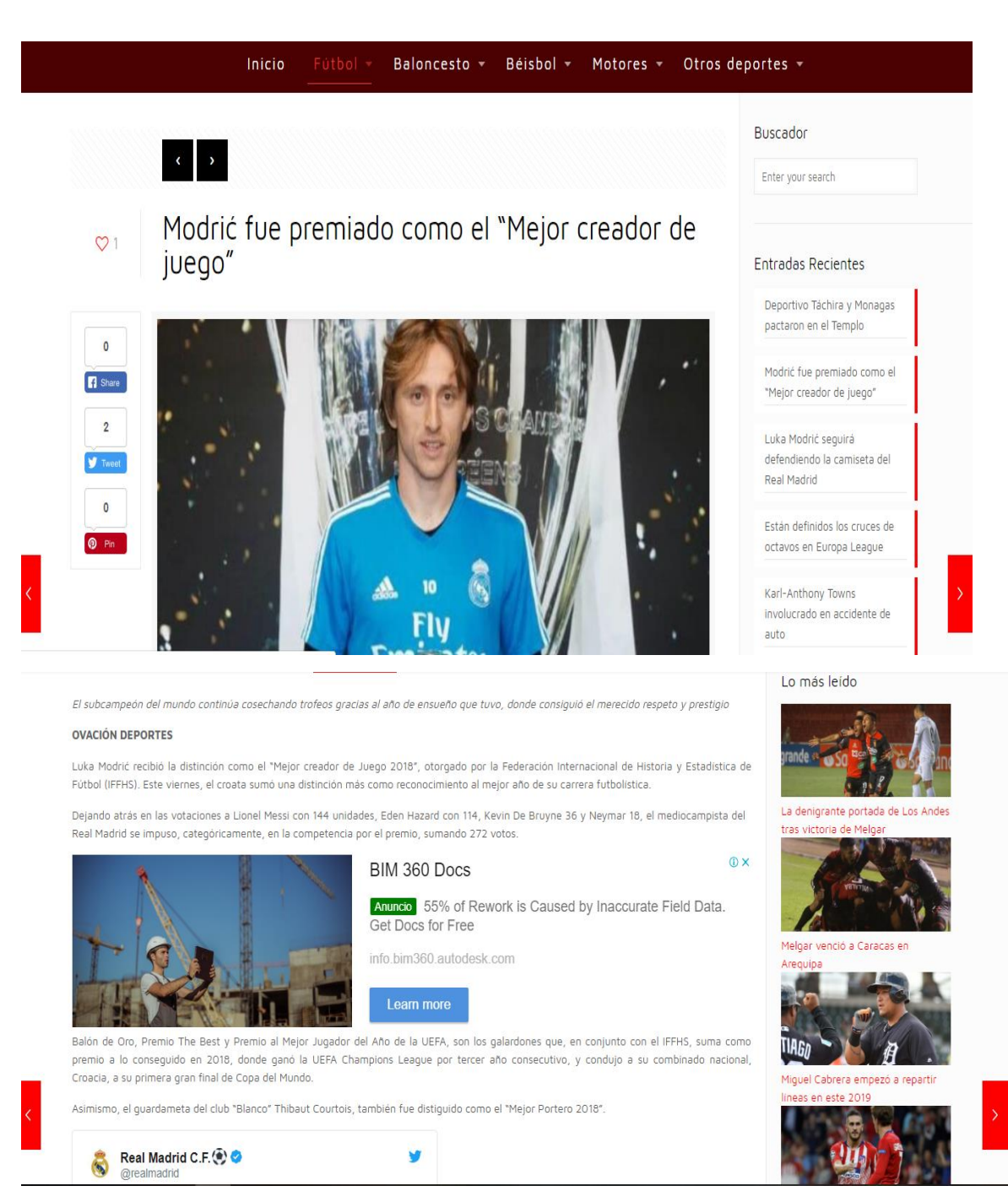

**Fig 6: Nota**

El mal uso de las opciones de publicidad que tenía la página te hace perder al momento de la lectura de una noticia, ya que estaba intercalada en ella.

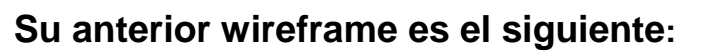

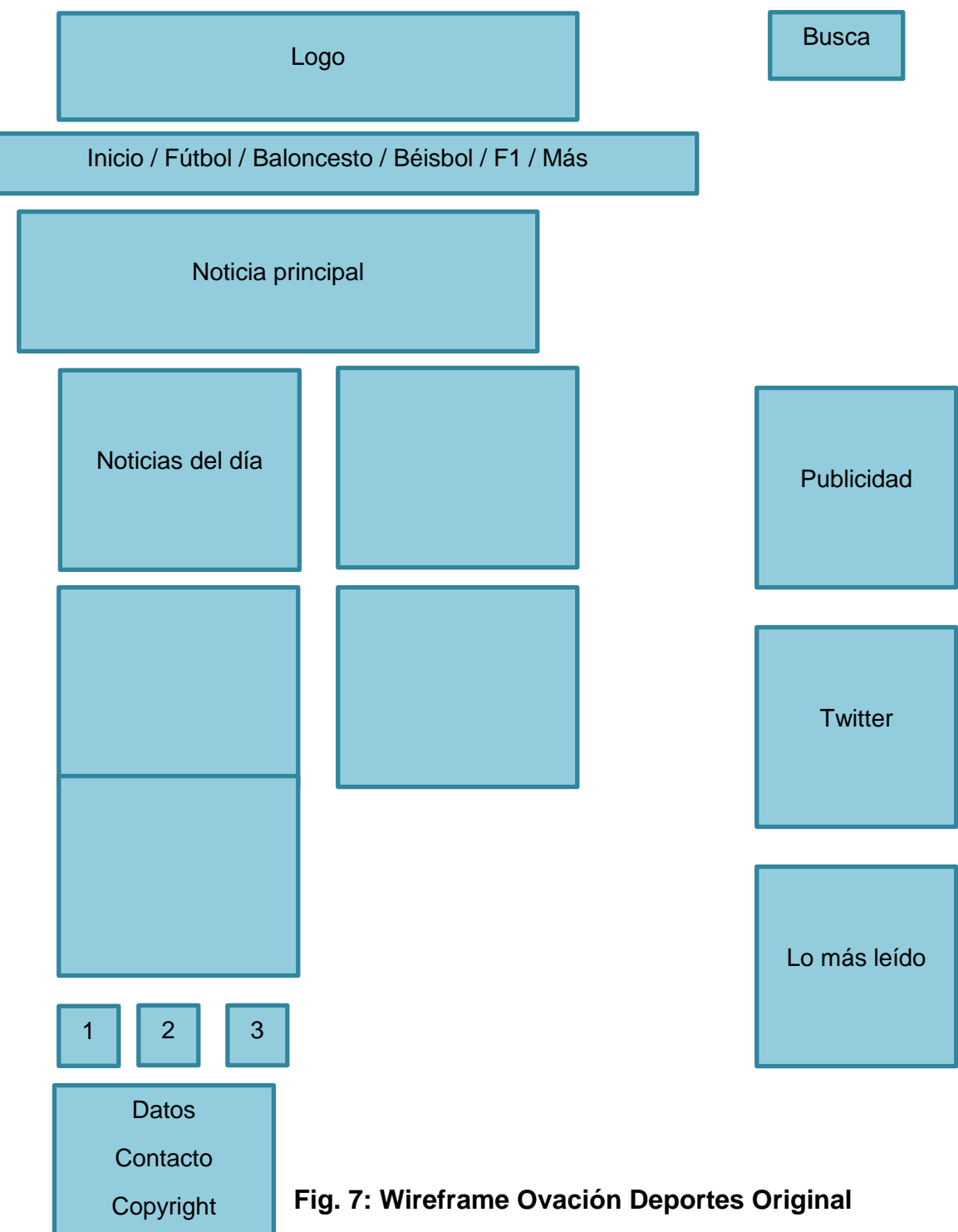

Los problemas detectados y evaluados fueron los siguientes:

- 1. Contenido repetitivo: noticias monótonas, nada innovativo.
- 2. Contenido muy variado, no deportivo: se pierde la sintonía deportiva.
- 3. Estrategias corporativas: demasiado énfasis en Chica OV (Ovación Deportes) y en noticias del Twitter de El Nacional.

### **3.4. Estadísticas de la página original**

 En las estadísticas que nos muestra el servicio de Google Analytics, la página no tenía una buena participación en el mes de abril de 2018 era visitada por 12 mil usuarios y la mayoría provenía de Venezuela.

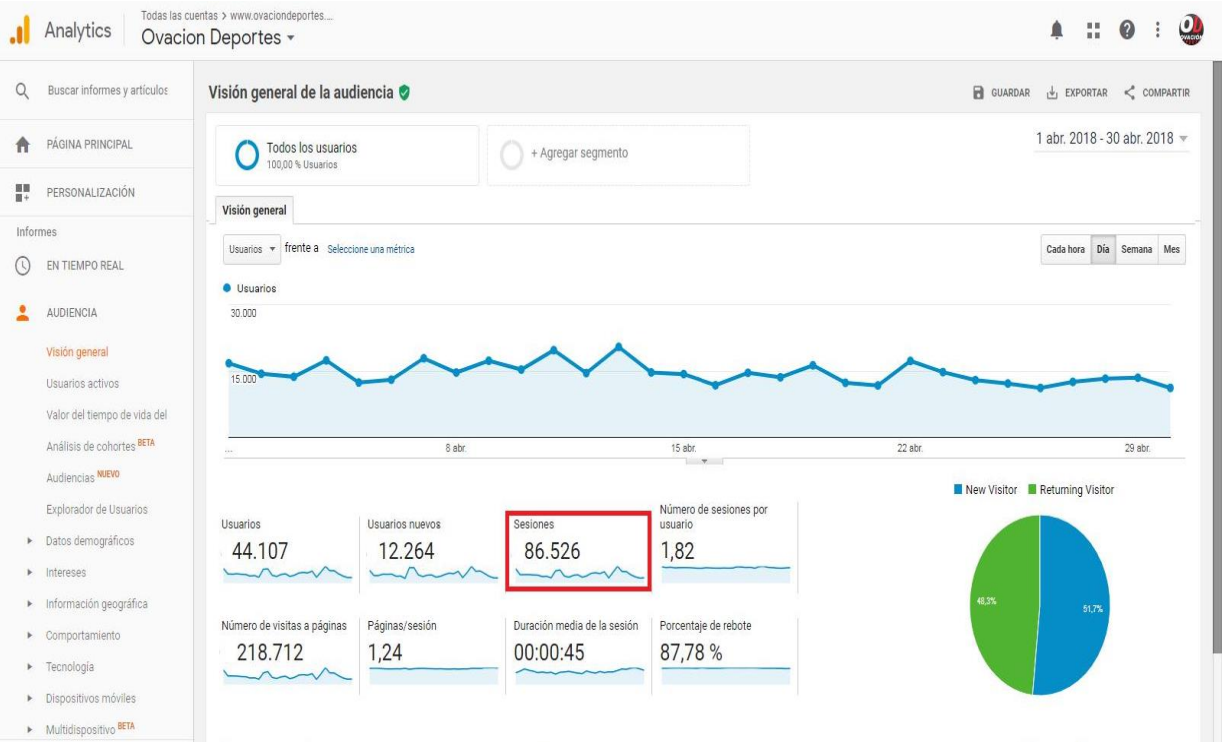

**Fig. 8: Gráficos visitas**

Sesiones: reflejan el número final de visitas que recibió la página.

Porcentaje de rebote: es el tiempo que permanece un usuario dentro del sitio.

 La duración promedio de los usuarios dentro de la página era de 45 segundos por cada sesión y el porcentaje del efecto rebote era del 87,78%, sin embargo los números no reflejaban a los usuarios nuevos, que es lo que se busca con el nuevo rediseño.

### **3.4.1 Audiencia**

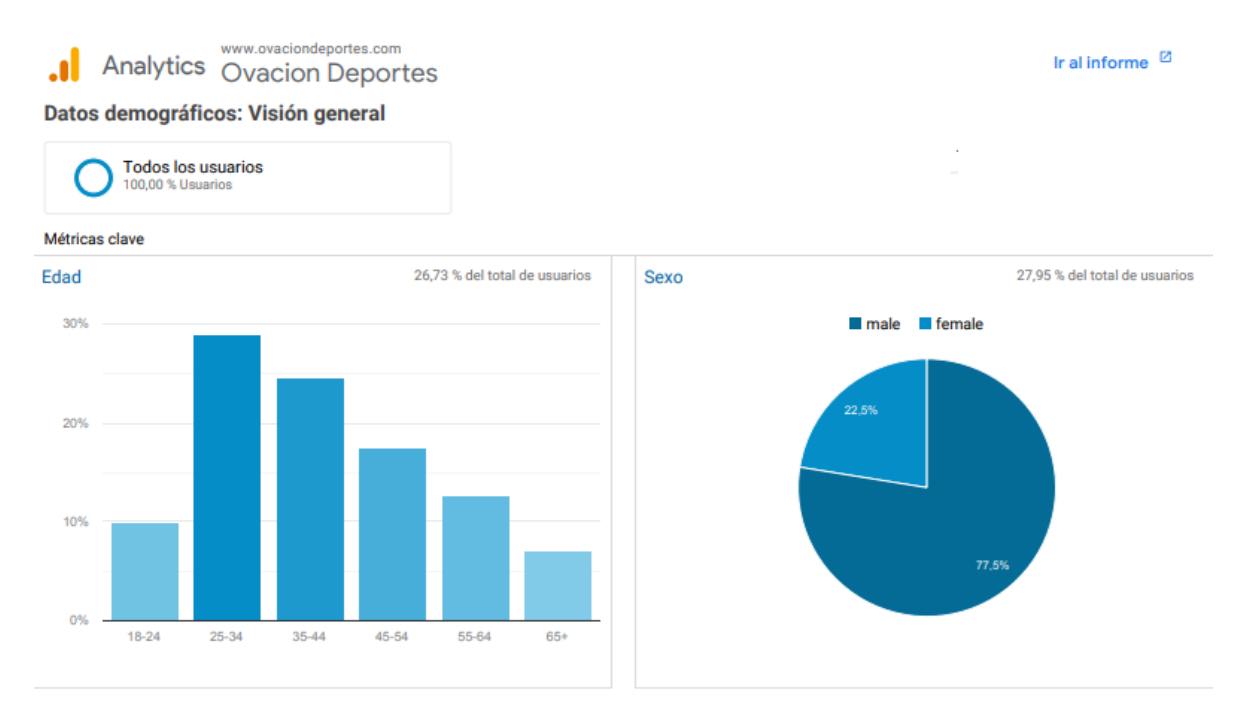

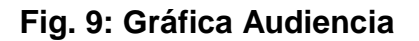

 Para la audiencia nos basamos con las estadísticas mostrada en Google Analytics donde nos refleja que OvaciónDeportes.com era visitada frecuentemente por hombres con edades de 25 a 44 años de edad; también tiene un 22% de visitas de mujeres que oscilan entre 22 a 30 años de edad.

 Así nos pudimos dar cuenta que hay una parte de la audiencia que no está siendo atraída mayoritariamente hacia la web. Hablamos de mujeres de 18 a 21 y una audiencia masculina de 18 a 24 años de edad.

 Con lo dicho anteriormente nos planteamos la necesidad de renovar la presentación de los contenidos de la página y modificar todo el interfaz, así para de esta manera tratar de llegar a la mayoría de los usuarios.

# **Capítulo IV Marco Metodológico**

### **4.1. Marco Metodológico**

 En este proyecto final de carrera realizamos un rediseño del sitio Web deportivo OvaciónDeportes.com, página con 5 años de funcionamiento, con el objetivo de adaptar su diseño a las premisas del periodismo digital e incrementar el tráfico hacia la página web.

 Se llevó a cabo una investigación de las deficiencias y condiciones en las que estaba la página anterior, para así rescatar las cosas buenas que tenía y añadir las nuevas propuestas.

 El rediseño de Ovación Deportes lo dividimos en partes para así poder identificar los errores y poder mejorarlos.

### **4.2. Análisis de Contenidos y Diseño Actual**

 Lo primero que hicimos fue identificar la situación actual y las debilidades de la página anterior los cuales deberían mejorar y rediseñarse.

 Asimismo, sumamos lo bueno de cada uno de los portales como los de Formula 1 y Sky Sports, para poder hacer algo dinámico y productivo.

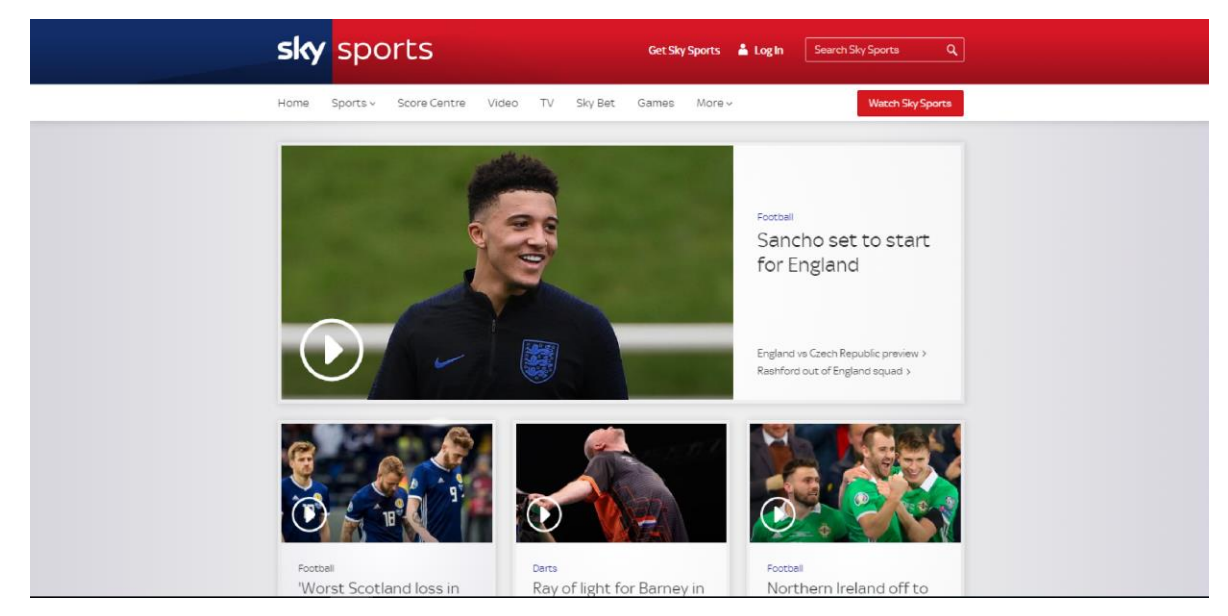

**Fig. 10: Home principal Sky Sports.**

De la página web de SkySports decidimos ver el dinamismo y como aplicaban la multimedialidad en su home, tomamos eso como referencia para decidir aplicarlo en Ovación Deportes de forma mejorada y original.

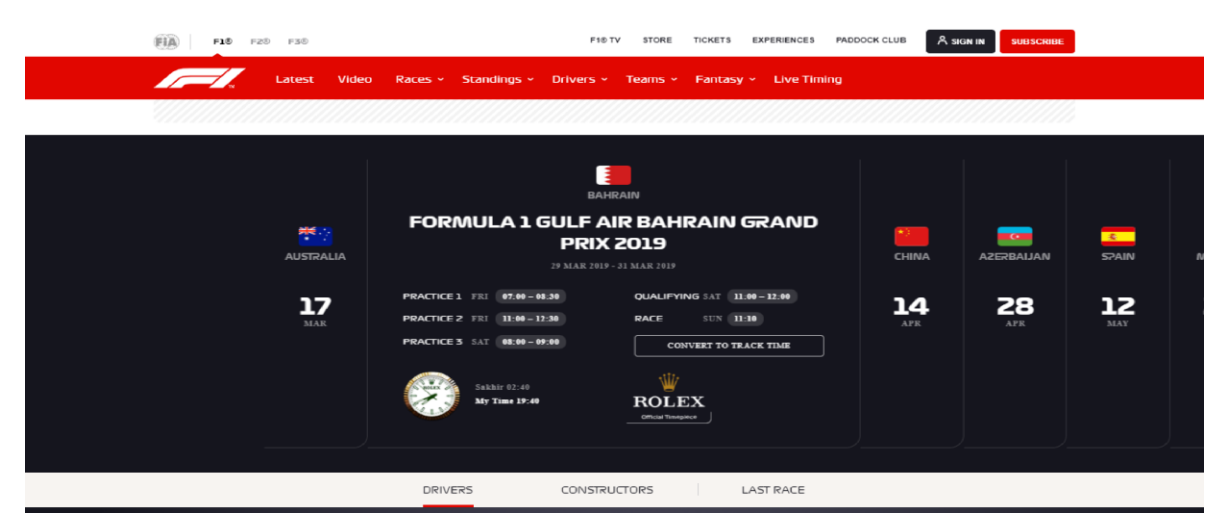

**Fig. 11: Home principal de F1**

De la página de formula 1 decidimos, ver como unían la interactividad y la multimedialidad, así decidimos seguir las primicias del periodismo digital para poder sumar el tráfico web entre el usuario y los redactores.

### **4.3. Evaluación del sitio Web**

 Posteriormente, nos tomamos el tiempo de evaluar el éxito que tuvo el sitio en sus inicios, tomando en cuenta el contenido que tenía, la carga de la página, la velocidad de descarga y la rentabilidad que tenía la Web. Llegando a la conclusión de que se necesitaba un cambio para poder llegar al sitio exitoso.

### **4.4. Competencia**

 Para culminar, seleccionamos dos páginas web deportivas venezolanas, como lo son Lider en Deportes y Meridiano, que tienen más tiempo en el mercado y tienen un mayor número de usuarios y visitas.

En la actualidad, existen varias páginas web deportivas, entre ellas, las más conocidas, destacan Meridiano [\(www.Meridiano.com.ve\)](http://www.meridiano.com.ve/) y Líder [\(www.Liderendeportes.com\)](http://www.liderendeportes.com/), que impulsan y complementan sus diarios impresos y son conocidas nacionalmente.

### **4.4.1 Análisis de la Competencia**

### **Lider En Deportes / www.Liderendeportes.com**

 Es la versión digital de la página deportiva. Tiene noticias de baloncesto, béisbol, fútbol, hipismo y otros deportes. Además, ofrece una sección de pronósticos de resultados deportivos.

#### Innovamos para Servir

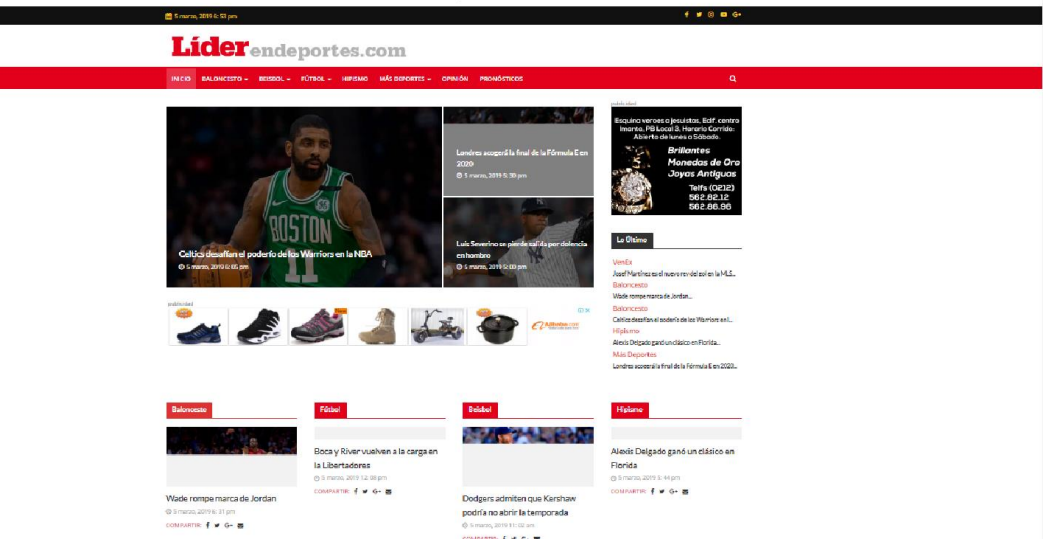

Fig. 12: Home de Líder

### **Meridiano / www.Meridiano.com.ve**

 A su vez, Meridiano ofrece menos variedad que Liderendeportes a pesar de ser la página pionera venezolana, sus secciones están dividas en: Béisbol, Fútbol, Baloncesto, Hipismo y más deportes.

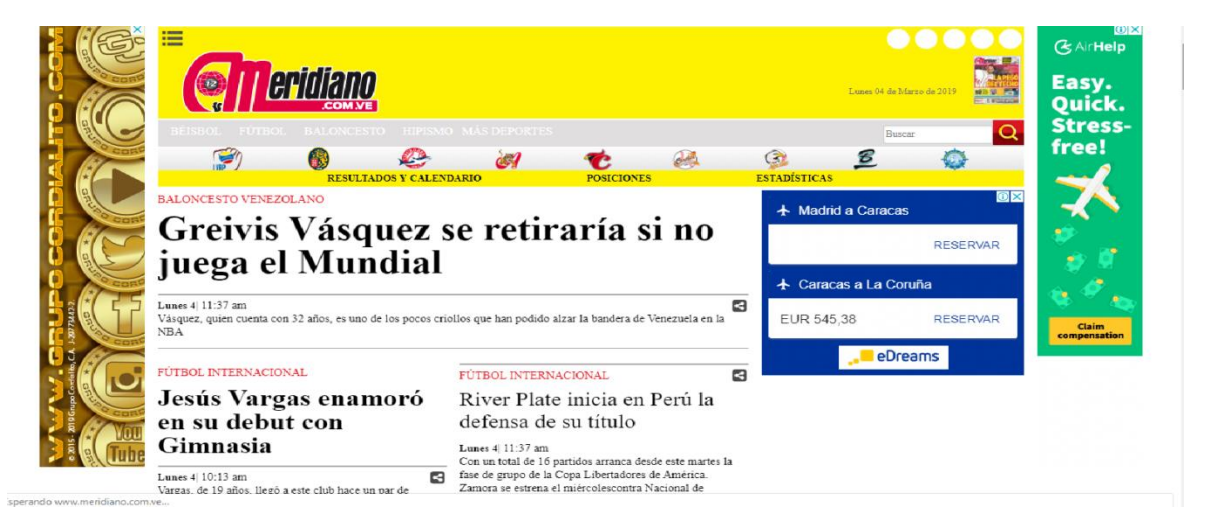

Fig. 13: Home Meridiano

### **Capítulo V: Propuesta**

 Tras ser identificados los elementos débiles de Ovación Deportes, se presenta la propuesta de rediseño de la página web ovaciondeportes.com.

### **5.1. Rediseño de Ovación Deportes**

 A partir del análisis realizado y aplicando las premisas del periodismo digital, se realizó la conceptualización de la nueva interfaz de Ovación Deportes y la maquetación del proyecto y de cada una de las páginas principales. La plataforma por la que se regirá Ovación Deportes será WordPress, que fue la que utilizó desde sus inicios para publicar noticias.

#### **5.2. Planificación de Contenido**

 Al momento de realizar el rediseño de Ovación Deportes, decidimos basar el contenido de la página haciendo uso de los elementos multimedia que enriquecen las informaciones y además impulsan las interacciones con el usuario, logrando a su vez una alta frecuencia de actualización.

 El objetivo es ofrecer información deportiva al instante con contenido nacional e internacional con el fin de ser la Web más visitada en Venezuela y con aspiraciones de llegar a ser reconocidos mundialmente. La nueva interfaz es una apuesta a ello.

### **5.3. Nueva conceptualización del sitio**

 Desde Ovación Deportes, se cubrirá con reporteros propios y desde las secciones especializadas, los deportes más populares en el país, como fútbol, béisbol y baloncesto e incluiremos deportes menos masivos como el voleibol y el tenis.

 Información al instante, trabajos especiales y apoyo al talento nacional desde las bases son nuestras premisas, así como profundizar en los contactos con agentes deportivos, instituciones y/o federaciones de fútbol, por ejemplo, para ofrecer una visión que pocas veces ve el lector. Nuestras redes sociales apoyarán la difusión de las informaciones.

### **Target o público objetivo**

 La idea es llegar a una audiencia compuesta por hombre y mujeres de 18 a 44 años de edad.

 La información estará distribuida en 7 secciones, de las cuales dos son nuevas para la plataforma. Se mantendrán las 5 secciones nombradas en el Marco Contextual y además se agregarán dos más: Hipismo y Ovación Women.

 Las secciones abarcarán los distintos campeonatos deportivos del momento y van en concordancia con el objetivo que tiene el sitio web.

#### **Home**

 La página de bienvenida de Ovación Deportes estará conformada por unos marcadores del día en los cuales estarán todos los resultados deportivos, más abajo estará la noticia principal que será actualizada cada vez que salga un acontecimiento imprescindible en el deporte. Asimismo, por debajo estarán todas las secciones deportivas destacadas anteriormente, se dividen los tres deportes más buscados por la audiencia (fútbol, béisbol y baloncesto), los cuales contarán con su propia sección en la entrada principal donde se dividirán las noticias.

 Se agregó la sección de multimedia, donde se puede tener fácil acceso a imágenes, videos relacionados, También se agregó la sección de Instagram, para que el usuario tenga acceso directo a las imágenes publicadas en dicha red social.

 A su vez, cabe destacar que se verán reflejadas las características de periodismo digital dentro de la página, como explicado anteriormente. La multimedialidad se vera reflejada en la página web a través de videos o hipertextos de distintos medios.

### **Secciones**

#### **Fútbol**

 En esta sección se abarca todas las noticias del fútbol mundial en las cuales destacan los campeonatos europeos y nacionales como: Serie A, Bundesliga, Premier League, Ligue 1 y el Torneo Venezolano.

#### **Béisbol**

 En el Béisbol encontrarán todas las noticias de la MLB, la Liga Venezolana de Béisbol Profesional (LVBP), La Serie del Caribe y los acontecimiento más resaltantes del día a día.

#### **Baloncesto**

 En la actual sección de Baloncesto tendremos todas las noticias de último momento del Draft de 50' de los equipos, además se encontrarán todos los resultados y noticias de la NBA, de la Liga Venezolana de Baloncesto y la EuroLiga.

#### **Tenis**

 En esta sección se mantendrá todos los torneos más importantes del Tenis, como, por ejemplo: Roland Garros, Abierto de Australia, Wimbledon y Abierto de Estados Unidos.

### **Fórmula 1 y Moto GP**

 En la F1 se seguirá la actualización de todas las escuderías y las carreras de los fines de semanas. A su vez, se mantendrá informados sobre la F2 y la Moto GP semanalmente.

### **Hipismo**

 Actualmente el Hipismo es uno de los deportes con mayor envergadura a nivel nacional y en Ovación Deportes decidimos incluirlo en el rediseño de la página web ya que eso atraerá a los amantes de ese deporte.

### **Ovación Women**

 En esta categoría quisimos revolucionar el sitio web, ya que en la mayoría de las páginas web no se toma en cuenta el deporte femenino y así nosotros decidimos apostar por ello, ya que queremos llegar a las fanáticas del deporte y que puedan seguir las noticias día a día.

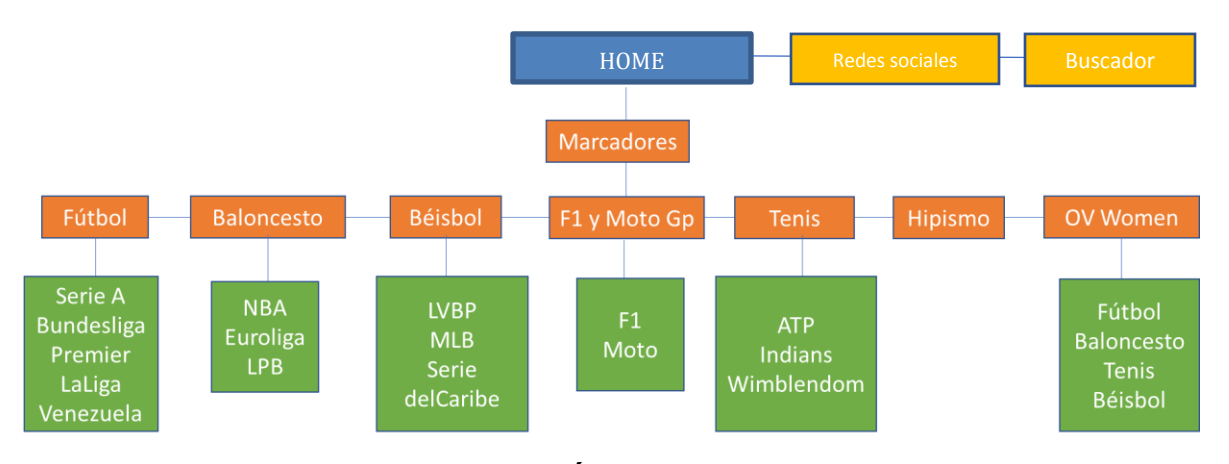

### **El nuevo árbol de navegación de Ovación es el siguiente:**

### **Fig. 14: Nuevo Árbol de Navegación**

#### **Siendo:**

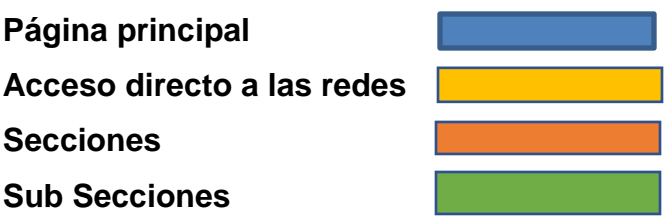

 También es importante resaltar que en el buscador se puede encontrar todas las noticias de momento que no estén en la página principal. Además, en la parte derecha del Home estaban las noticias más importantes de la semana que el lector no pudo leer.

 La navegación dentro de las secciones se realizará a través de un click al deporte seleccionado en la sección requerida, y mientras las divisiones de las categorías será dentro del deporte seleccionado. Al colocar el cursor encima del deporte de su preferencia, aparecerán las categorías de dicha competición, y tendrá la opción de elegir la sub categoría.

 Asimismo, se dispondrá de un Header para tener un buscador interno y a su lado estarán los íconos de Facebook, Twitter e Instagram, que se podrá acceder desde Ovación Deportes a las redes sociales que tendrá la página.

 Por último, estará la opción de las redes nuevamente, los datos de contacto de la página de Ovación Deportes.

#### Fig. 15: Wireframe nuevo OVD

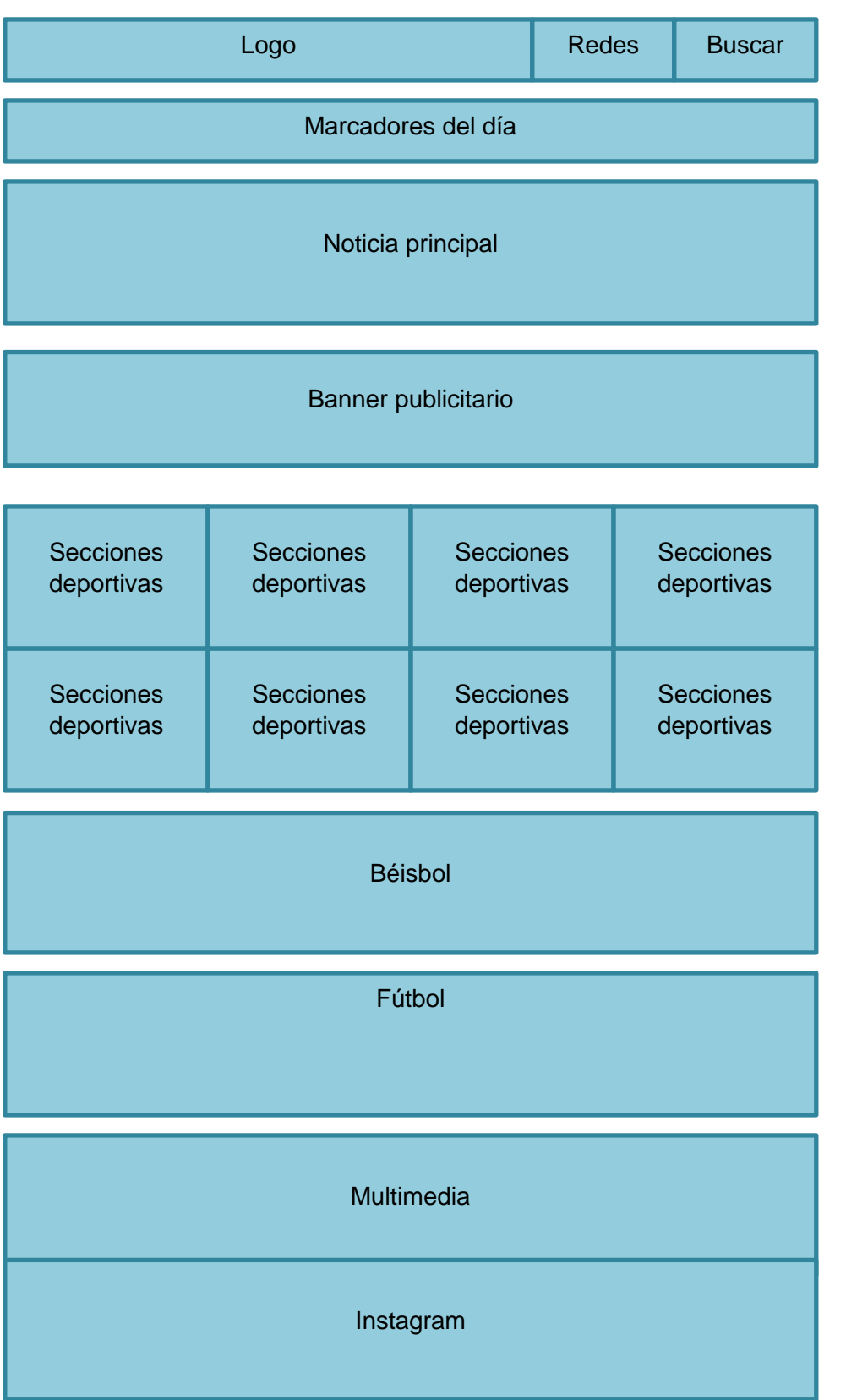

**Twitter** Lo más leído Más noticias Copyright

Redes

En el home page de Ovación Deportes se destacarán todos los contenidos más recientes, dinámicos y veraz del sitio, los cuales estarán distribuidos según la maquetación diseñada.

 Las noticias principales de cada sección permanecerán según su momento de aparición, es decir, estarán por orden de importancia, hora de publicación y la actualidad de cada una de ellas; las ubicaremos en el cuadrante intermedio donde se muestra el logo de cada sección deportiva.

 En el caso de que exista una noticia más importante, estará en la sección que le corresponde y además aparecerá en la página principal que tiene la noticia más importante en el Home. Las noticias con menos recurrencia para los usuarios se irán desvaneciendo y bajando mientras se publiquen notas nuevas.

 Asimismo, se aplicó un sistema innovador de Marcadores del día, el cual sirve para ver los resultados de los deportes más importantes del mundo minuto a minutos sin necesidad de que te pierdas ni un instante del juego.

 En la parte derecha, estará ubicada la red social Twitter donde saldrá un tweet por cada nota publicada, ese tweet tendrá el vínculo que llevará a la noticia publicada en el momento. Este tipo de acciones responden a la característica de hipertextualidad que proponemos en el nuevo diseño.

 Además, más abajo estará un recuadro que será lo más leído y ahí encontraremos las noticias más leídas de Ovación Deportes y lo importante de esto es que no perderán vigencia ya que se actualizará semanalmente.

 Luego se subdividirá en tres recuadros, uno de ellos es el de Béisbol en donde estará la noticia más importante y las 4 noticias publicadas recientemente. A su vez en el recuadro de fútbol será igual y le seguirá el de baloncesto que contendrá lo mismo.

29

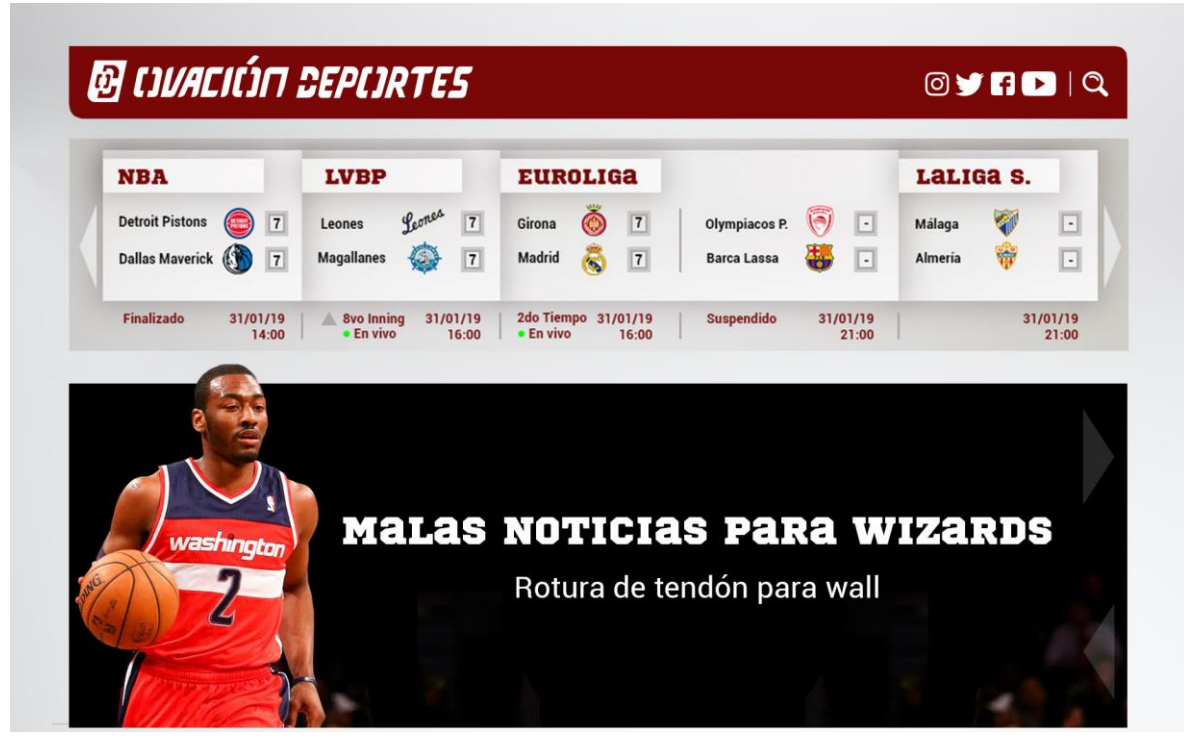

**Fig.16: Home principal rediseño**

Este será el nuevo home principal de la página web, en donde se verá la red de marcadores algo innovativo que no existía en la anterior.

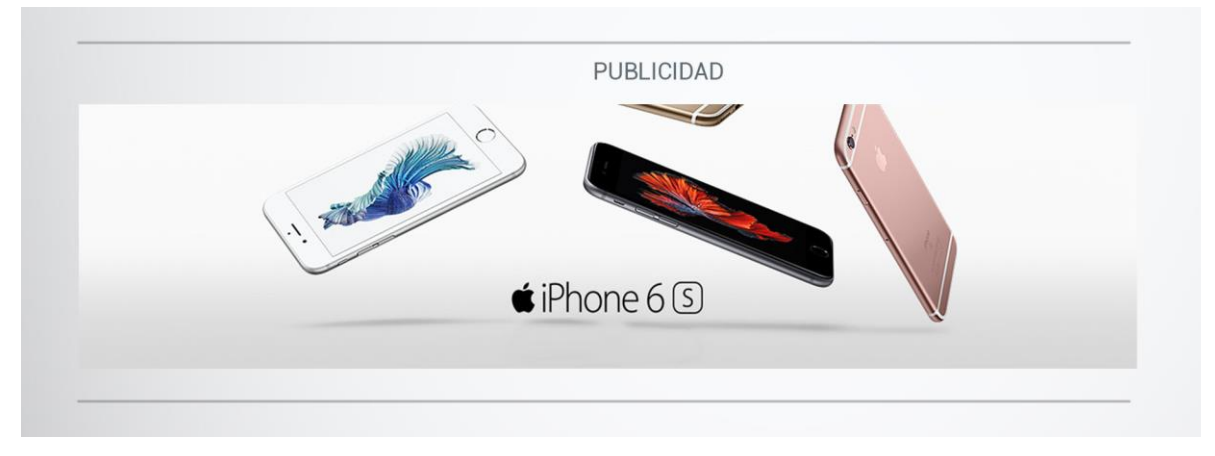

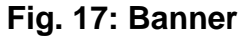

Banner publicitario

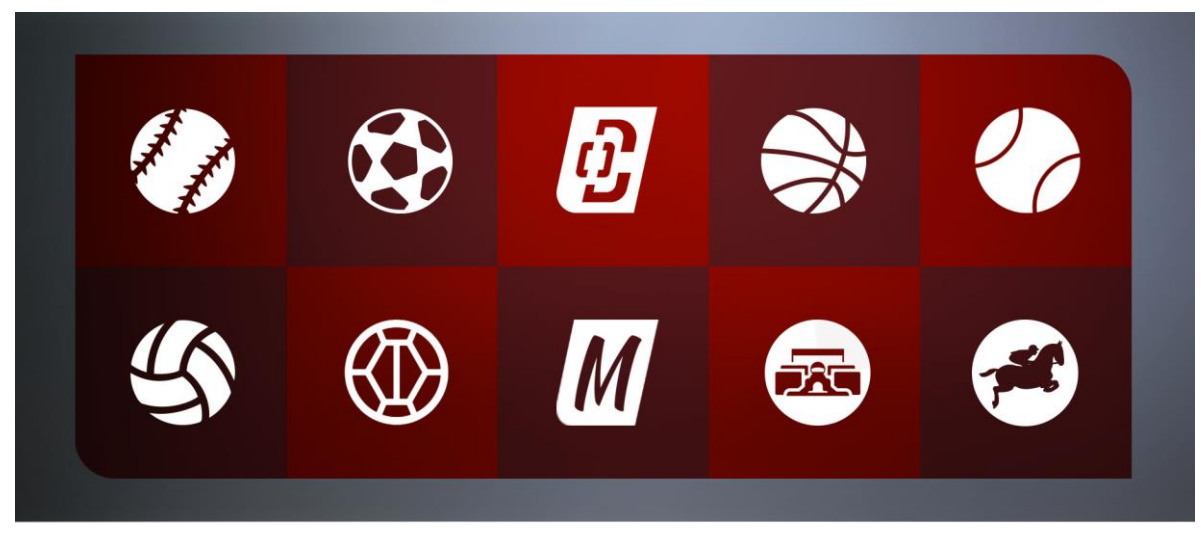

**Fig. 18: Secciones OVD**

 Aquí estará la barra de navegación y cambiará por deportes que sean más vistos y destacados por el momento.

 Cuando se le da click al OD, te mandará a los tres destacados más importantes del momento.

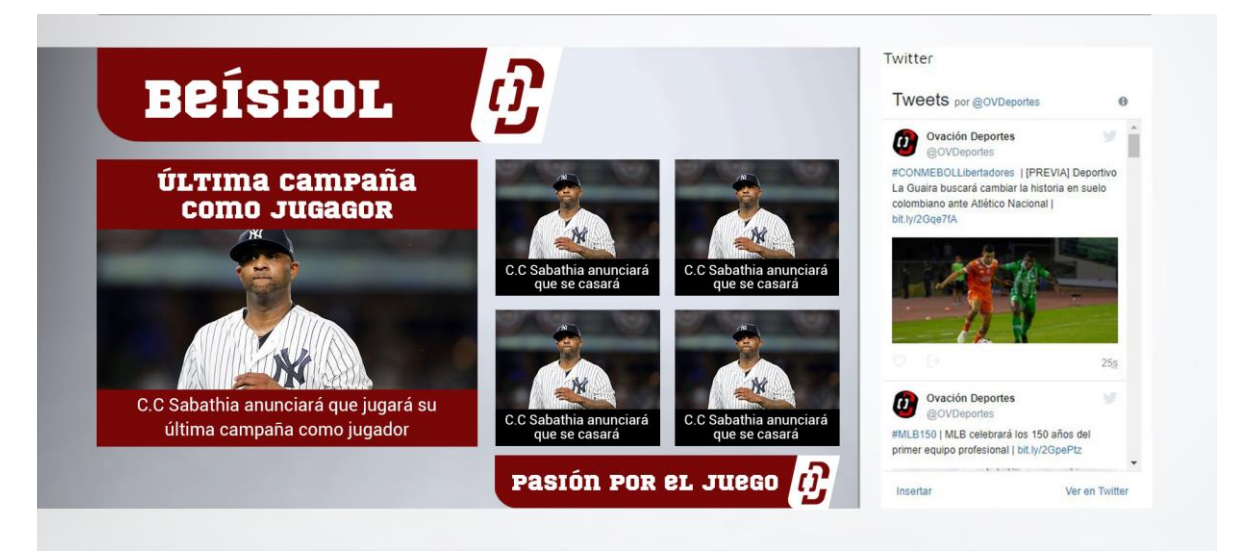

**Fig. 19: Secciones 1**

 Aquí estará la noticia principal del Béisbol y las cuatro notas que fueron saliendo durante el día.

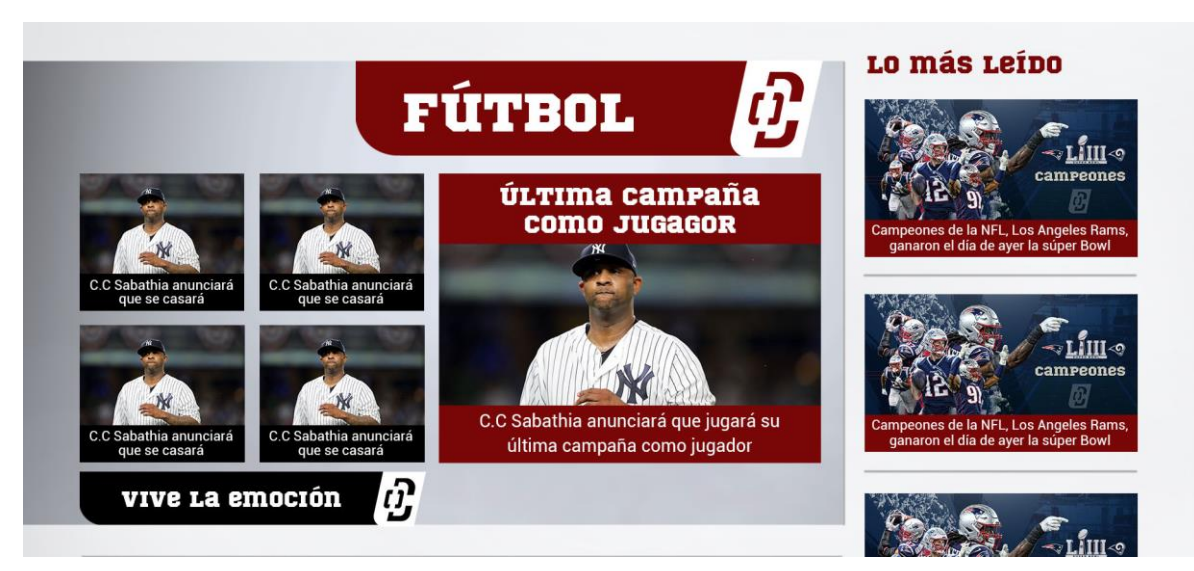

**Fig. 20: Secciones 2**

 En la parte del Fútbol, también se regirá bajo la misma modalidad indicada arriba que estará la noticia principal y las cuatro notas más importantes, esta vez se puso del lado derecho para darle más dinamismo a la página, se sigue manteniendo el Vinotinto por lo dicho anteriormente.

 Al lado está lo más leído para que la gente este al tanto de las noticias más importantes de la página web.

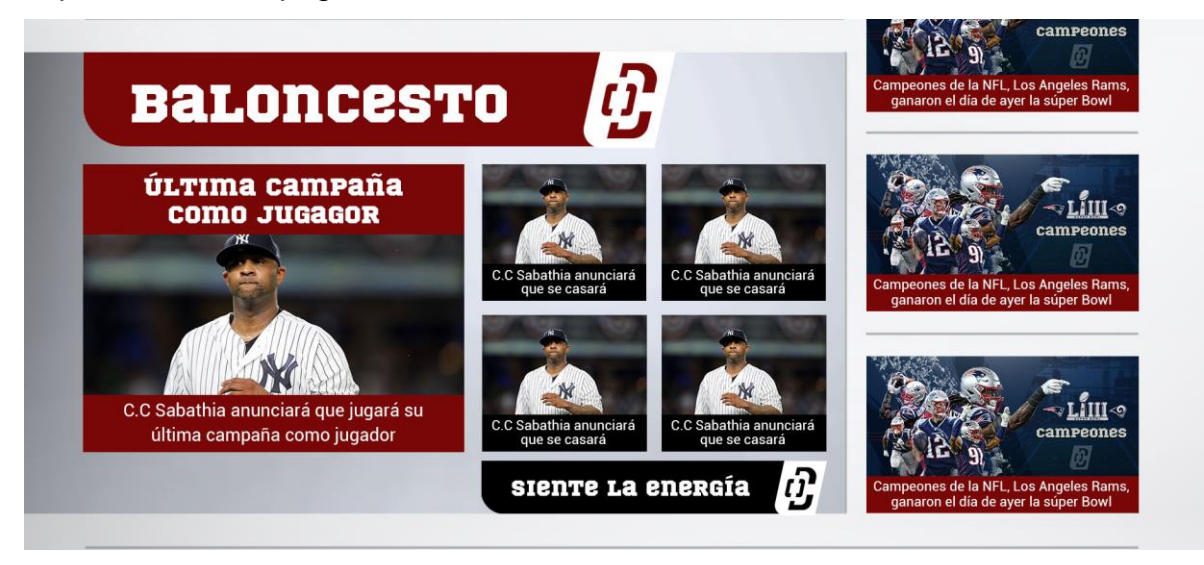

### **Fig. 21: Secciones 3**

 Por último, encontramos Baloncesto, que sigue manteniendo los colores y la misma dinámica que los otros deportes.

# **MULTIMEDIA**

ΰ

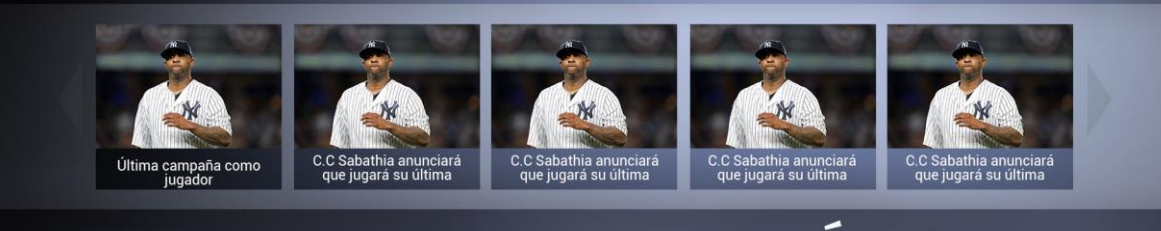

# **OBSERVA TU PASIÓN**

### **Fig. 22: Multimedia**

 En esta sección, estarán los videos que se subieron a Youtube, lo cual forma parte de multimedialidad e hipertextualidad, donde con solo un clic, llevará al usuario a verlo, dentro o fuera de la página -aunque, por efectos de tráfico, se buscará que se mantengan dentro de la página-, igualmente con slogan para darle dinamismo.

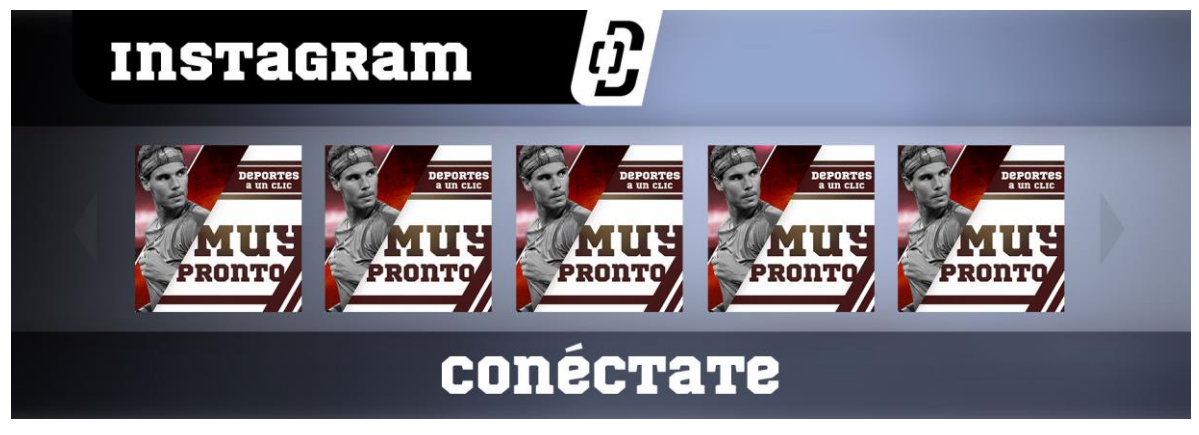

**Fig. 23: Instagram**

Aquí en esta parte será la misma función que Multimedia, pero con Instagram.

## **MÁS NOTICIAS**

Ocho son las temporadas que Simeone se ha mantenido en el banquillo del Atlético y si se cumple este nuevo contrato llegará a 11 años en la institución "Colchonera"

Sus enfrentamientos en la duela eran intensos y llenos de competitividad, no obstante hacen las pases en su penúltimo juego en contra

A lo único que está dedicado es a jugar baloncesto, tener buenos números y ser uno de los mejores en la historia de la **NBA** 

Ocho son las temporadas que Simeone se ha mantenido en el banquillo del Atlético y si se cumple este nuevo contrato llegará a 11 años en la institución "Colchonera"

(၀) •

Ocho son las temporadas que Simeone se ha mantenido en el banquillo del Atlético y si se cumple este nuevo contrato llegará a 11 años en la institución "Colchonera'

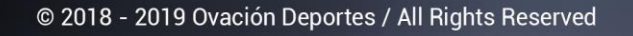

### **Fig. 24: Más Noticias**

 En esta sección, aparecerán las noticias menos destacadas por ser antiguas, pero se expondrán con la finalidad de mantener a la persona leyendo constantemente en la página para que permanezca más tiempo y así generar tráfico.

 Las limitaciones de la plataforma seleccionada, no son por un tema de diseño sino de funcionalidad ya que, al momento de meter las entradas en el WordPress, se limita un poco y para facilitar todo es cuadrado o rectangular.

### **5.3. Identidad Gráfica**

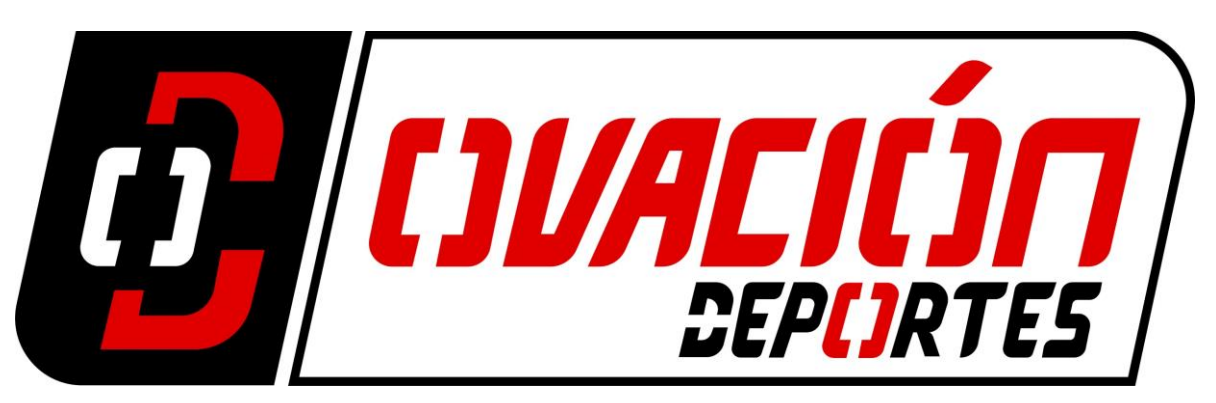

**Fig. 25: Logo nuevo OVD**

 La forma del logo es un cuadrado inclinado y tiene una punta redonda, Ovación Deportes tiene la misma forma del logo y eso le da más identidad a la página, curvo porque da dinamismo y además es más armónico para la vista. Esto debido a que en la naturaleza no predomina la línea recta, sino que la línea curva mantiene protagonismo. Además del razonamiento anterior, la letra D se mantiene inclinada para transmitir el movimeinto y dinamismo del deporte

La paleta de colores es de colores cálidos.

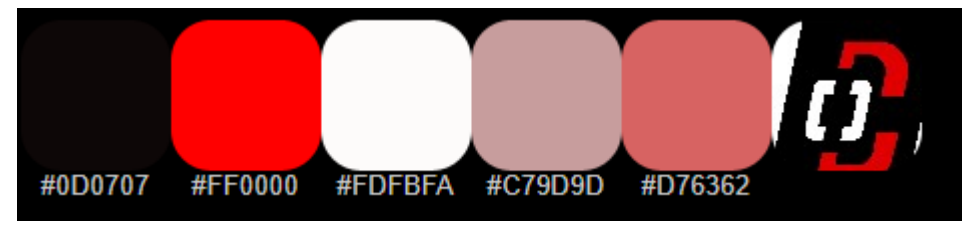

**Fig. 26: Paleta de Colores Logo**

 La barra vinotinto del Home, que es lo primero que vemos donde está el logo de Ovación Deportes, mantiene la paleta de colores del logo. Se usó porque está en los tonos del rojo y es lo que más llama la atención de la frecuencia del círculo cromático, además que es el mismo que se utiliza en la página.

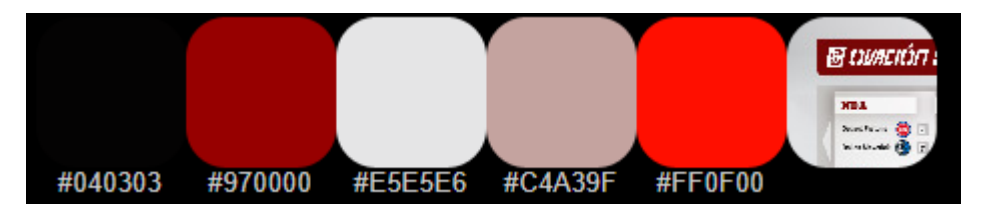

**Fig. 27: Paleta de colores página web**

#### **Capítulo VI Conclusiones y Recomendaciones**

### **6.1. Conclusiones**

 En estos últimos años han surgido nuevas innovaciones y constante desarrollo tecnológico, el Internet llegó para no irse y es la mano amiga del usuario ya que a través de él se puede obtener todo al instante y al momento. La creación constante de páginas y redes han hecho evolucionar aún más el mundo del Internet.

 La exigencia de los usuarios ha hecho que la aparición de nuevos sitios sea un hecho, ya que buscan la facilidad en sus manos sin necesidad de tardarse en encontrar lo que necesitan, así que el usuario siempre buscará lo más rápido, veraz y factible para él.

 En medio de este surgimiento de sitios y algunos que ya no están más, muchos siguen vigente también y han incorporado nuevas tecnologías digitales. A su vez, siguen existiendo muchos otros que siguen con su reconocimiento y existencia por parte de la audiencia.

 Ovación Deportes, sitio web que proponemos con su rediseño, es una de las tres páginas deportivas más vistas en Venezuela, en la cual decidimos hacer un cambio al mejorar su imagen y mostrar algo diferente, manteniendo los principios de la multimedialidad, interactividad y la hipertextualidad, que es lo que buscan las actuales audiencias y lo que ofrecemos los profesionales del periodismo, enfocados en lo digital.

 Realizar el rediseño no fue fácil, ya que no se trata solo de revisar el contenido o cambiar e incorporar cosas, sino que también se tiene que mantener una cuadrícula de pantalla coherente y seguir los criterios de rediseño, además de tener en cuenta para quién se diseña e informa (target) y de incorporar los criterios del periodismo digital.

 Al realizar este rediseño se buscó fortalecer el sitio web ante sus competidores y fue de vital importancia incorporar los recursos y elementos que ellos no tenían para así poder mejorar la relación entre la página y su usuario.

En la parte de Interactividad, en cada nota publicada veremos al fondo la opción de comentar la publicación y ahí se podrán responder a los requerimientos de los usuarios y por último, estará en la parte de las notas deportivas, en las cuales también se podrán añadir audios depende sea el caso de la noticia.

La parte de multimedialidad se evidencia en las secciones de multimedia en el home de la página, ya que tienes la opción de ver vídeos de la web, que son propios y también de otras páginas web.

Lo relativo a la hipertextualidad es (cada vez que hago click y me lleva a otro lugar…) estaríamos aplicando los principios de periodismo digital de esta manera dentro de nuestro nuevo rediseño web.

### **6.2. Recomendaciones**

 Para mejorar aún más el tráfico del nuevo rediseño de la página web deportiva de Ovación Deportes se le sugiere a la empresa realizar las siguientes acciones:

- 1. Aumentar el personal para abarcar aún más rápido las noticias deportivas que salieron al momento y que el usuario no busque en otra página.
- 2. Crear nuevas alianzas con las agencias de noticias como EFE y AFP ya que esas aumentan la credibilidad y ese servicio te ayuda a tener noticias al momento dentro de tu portal.
- 3. Contratar lo más rápido posible un editor de contenido, que se encargue de corregir las noticias y así evitar errores ortográficos y de redacción, aumentando las visitas.
- 4. Contratar a un diseñador gráfico con el cual se trabajará de la mano para lograr el rediseño óptimo de la página web.

### **Referencias**

Dabbs, A. y Campbell, A. (2006). Biblia del diseñador digital. Barcelona: Evergreen.

Gobierno de Chile (2008). Guía para el Desarrollo de Sitios Web Versión 2.0 [Documento en línea]. Disponible en: http://www.guiaweb.gob.cl/. [Consulta: 2011, Febrero 5].

Hassan, Y; Martín, F. e Iazza, G. (2004). Diseño Web Centrado en el Usuario: Usabilidad y Arquitectura de la Información. Hipertext.net [Revista en línea], 2. Disponible: http://www.hipertext.net/web/pag206.htm [Consulta: 2011, Enero 28].

Hassan, Y. y Ortega, S. (2009). Informe APEI sobre Usabilidad. Gijón: Asociación Profesional de Especialistas en Información. Disponible en http://www.nosolousabilidad.com/manual/ [Consulta: 2011, Enero 28].

Lynch, P. y Horton, S. Web Style Guide 3rd Edition. [Documento en línea].Disponible en: http://www.webstyleguide.com/index.html [Consulta: 2011, Noviembre 15].

Maldonado, J. Claves del Éxito Sitio Web creado para que los estudiantes y el profesor de la materia Gestión de Proyectos Digitales [En línea]. Disponible en: http://www.sites.google.com/site/gestiondeproyectosdigitales/evaluacion0910 /111128UMA.GPDGesti%C3%B3ndeNegocios.png?attredirects=0&d=1 [Consulta: 2011, Noviembre 27].

Michl, J. (2007). Sobre el diseño como rediseño. Revista de Artes Visuales Argentina: Ramona Web [Revista en línea]. Disponible: http://www.ramona.org.ar/node/20064 [Consulta: 2011, Febrero 10].

Moreno Muñoz, A. (2000). Diseño ergonómico de aplicaciones hipermedia. Barcelona: Ediciones Paidós Ibérica, S.A.

Nielsen, J. (2003). Usability 101: Introduction to usability, Uselt.com Alertbox. [Documento en línea]. Disponible en:

http://www.useit.com/alertbox/20030825.html. [Consulta: 2011, Febrero 5].

Pisani, F. y Piotet, D. (2009). La alquimia de las multitudes. Barcelona: Ediciones Paidós Ibérica, S.A.

Real Academia Española. (s/f). Diccionario de la lengua española [En línea]. Disponible en: http://www.rae.es/rae.html [Consulta: 2011, Febrero 7].

Salaverría, R. y Negredo, S. (2008). Periodismo Integrado. Convergencia de medios y reorganización de redacciones. Barcelona: Editorial Sol 90.

URL Imagen. (2007). Metodología del Rediseño Web. [Documento en línea]. Disponible en: http://www.urlimagen.com/diseno-web/rediseno-web- metodo.php [Consulta: 2011, Febrero 7].

Valarino, E., Yáber, G., y Cemborain, M. (2010) Metodología de la Investigación paso a paso. México: Trillas.

# **Anexos**

Como inicio de operaciones de la nueva página de Ovación Deportes, el rediseño, se pudo cerrar contrato de publicidad en redes con Seguros Universitas

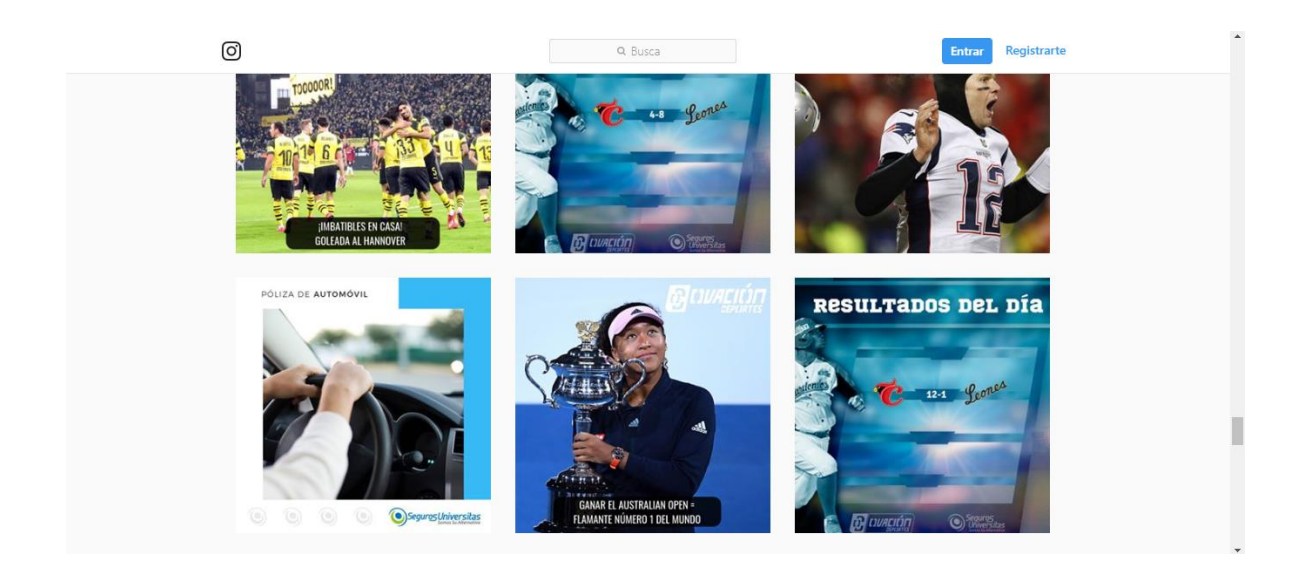

#### Tuvimos coberturas a eventos importantes como juegos de LaLiga

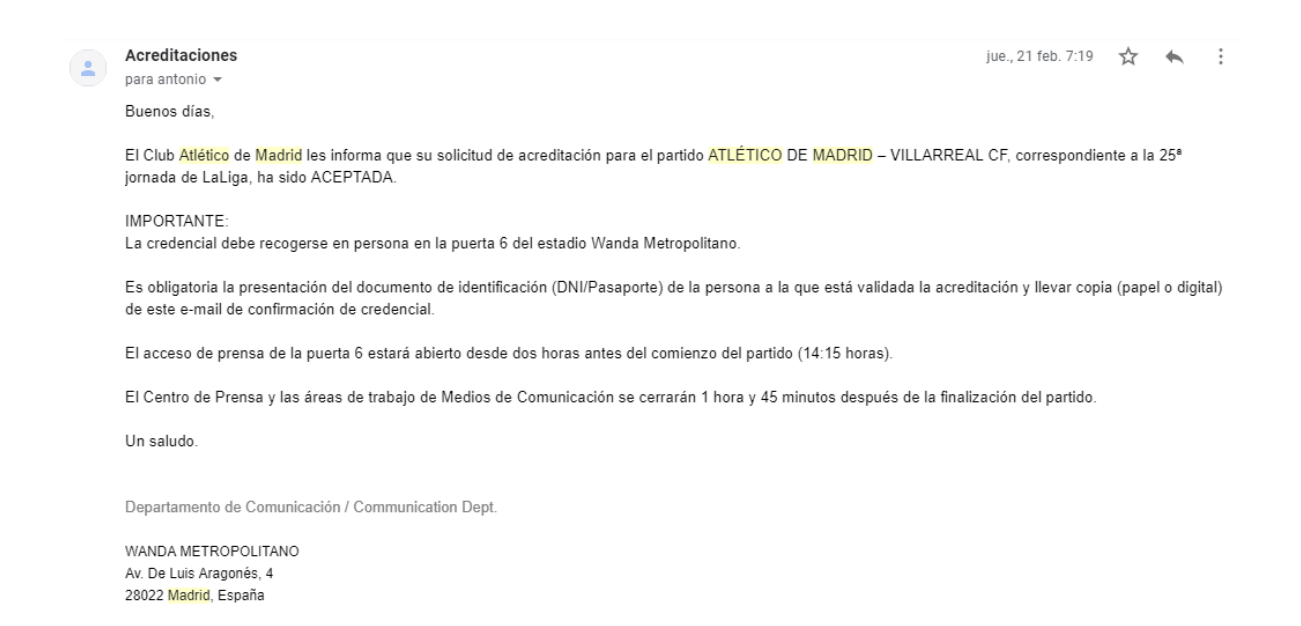

Panorámica de la correspondiente a una cobertura del nuevo grupo para el partido ante el Villarreal, en el estadio Wanda Metropolitano, España.

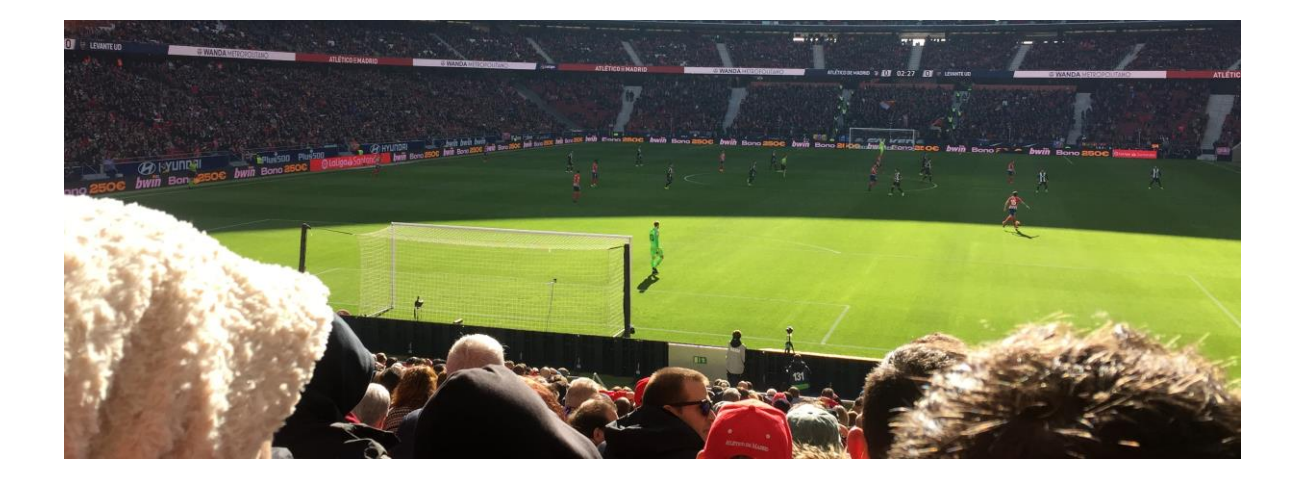